## **Chapter 1: Pure Functional Programming in Go**

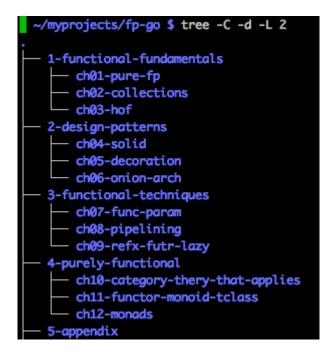

~/myprojects/fp-go/1-functional-fundamentals/ch01-pure-fp/01\_oop \$ go version
go version go1.9 darwin/amd64

~/myprojects/fp-go/1-functional-fundamentals/ch01-pure-fp/01\_oop \$ export GOPATH=\$(pwd) ~/myprojects/fp-go/1-functional-fundamentals/ch01-pure-fp/01\_oop \$ go run cars.go Found &{Highlander} ~/myprojects/fp-go/1-functional-fundamentals/ch01-pure-fp/01\_oop \$ []

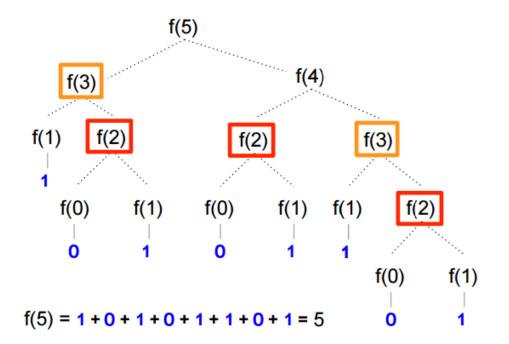

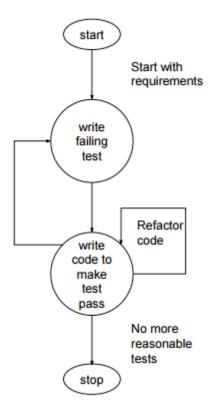

| oarch: amd64             |           |                  |            |               |
|--------------------------|-----------|------------------|------------|---------------|
| SenchmarkFibSimple-8     | 10000000  | 213 ns/op        |            |               |
| BenchmarkFibSimple1-8    | 500000000 | 3.94 ns/op       |            |               |
| BenchmarkFibSimple2-8    | 200000000 | 8.85 ns/op       |            |               |
| BenchmarkFibSimple3-8    | 100000000 | 15.6 ns/op       |            |               |
| BenchmarkFibSimple10-8   | 50000000  | 28.9 ns/op       |            |               |
| enchmarkFibSimple20-8    | 20000     | 64558 ns/op      | •          |               |
| BenchmarkFibSimple40-8   | 1         | 2509110502 ns/op | recursives | 2509110502 ns |
| BenchmarkFibMemoized-8   | 1000000   | 1302 ns/op       |            |               |
| enchmarkFibMemoized1-8   | 5000000   | 372 ns/op        |            |               |
| BenchmarkFibMemoized2-8  | 3000000   | 469 ns/op        |            |               |
| BenchmarkFibMemoized3-8  | 3000000   | 502 ns/op        |            |               |
| lenchmarkFibMemoized10-8 | 3000000   | 549 ns/op        |            |               |
| enchmarkFibMemoized20-8  | 500000    | 3568 ns/op       |            |               |
| enchmarkFibMemoized40-8  | 200000    | 7920 ns/op       | memoized   | 7920 ns       |
| enchmarkFibChanneled-8   | 500000    | 3334 ns/op       |            |               |
| enchmarkFibChanneled1-8  | 1000000   | 1189 ns/op       |            |               |
| BenchmarkFibChanneled2-8 | 1000000   | 1822 ns/op       |            |               |
| BenchmarkFibChanneled3-8 | 1000000   | 1699 ns/op       |            |               |
| enchmarkFibChanneled10-8 | 1000000   | 2121 ns/op       |            |               |
| enchmarkFibChanneled20-8 | 200000    | 6245 ns/op       |            |               |
| enchmarkFibChanneled40-8 | 100000    | 12223 ns/op      | channeled  | 12223 ns      |

## **Chapter 2: Manipulating Collections**

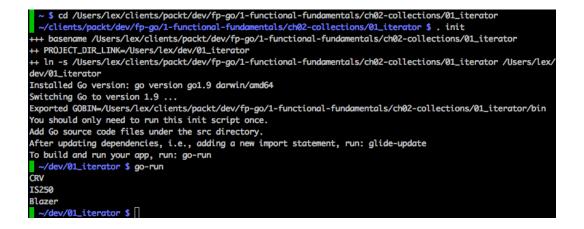

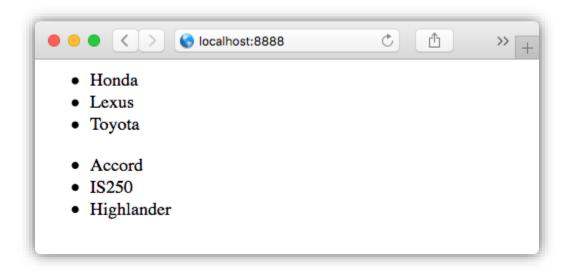

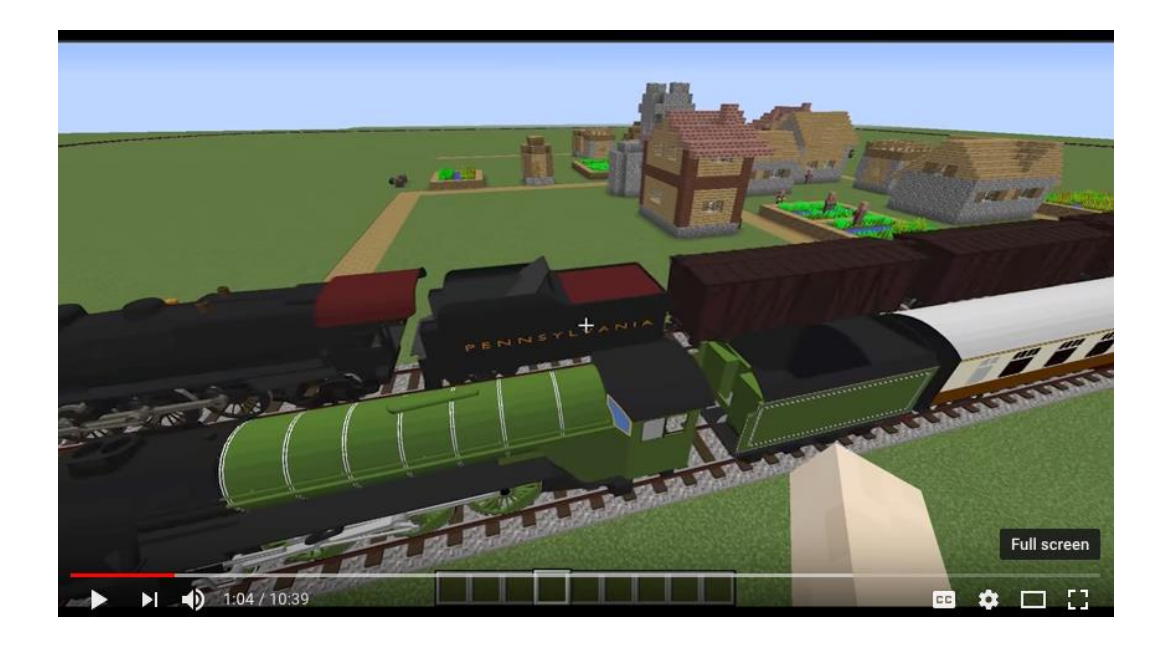

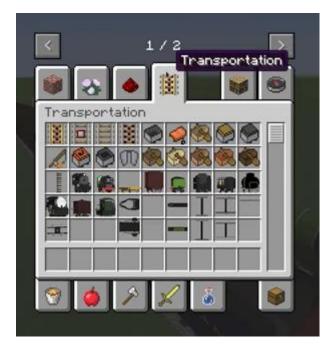

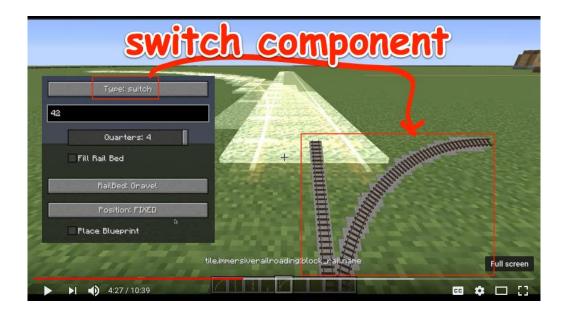

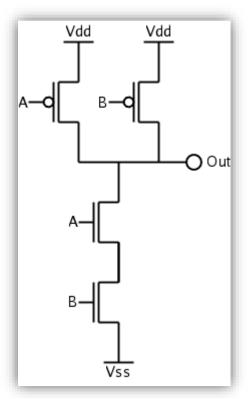

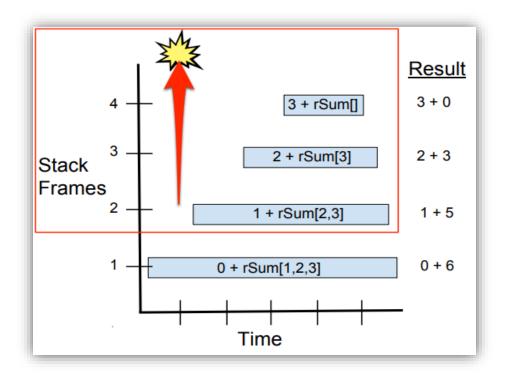

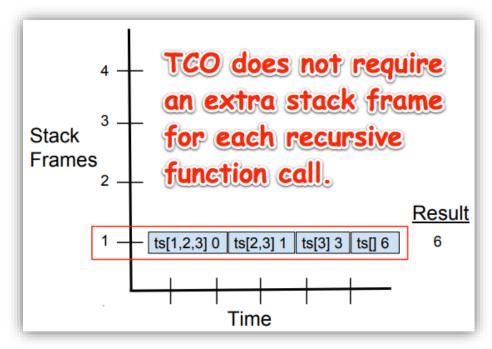

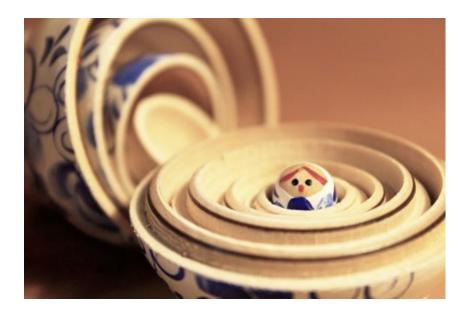

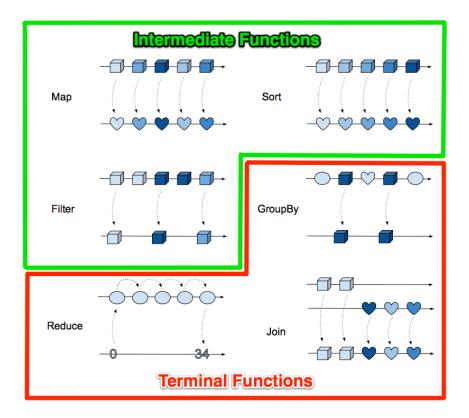

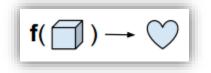

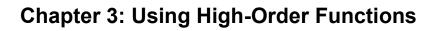

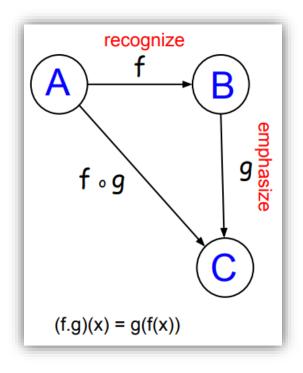

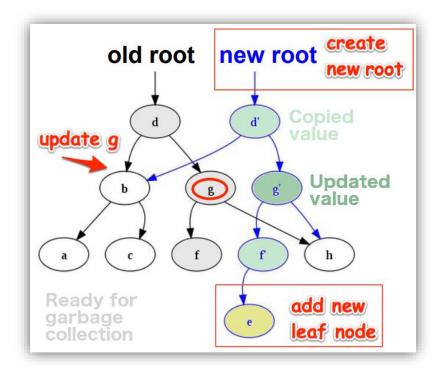

```
← → C (i) localhost:8000/cars
{
"IndexedCars": [
    {
"index": 0,
"car": "Honda Accord"
     -{
       "index": 1,
"car": "Honda Accord ES2"
     },
     {
       "index": 2,
"car": "Lexus IS250"
     },
     {
       "index": 3,
"car": "Honda CRV"
     },
       "index": 4,
"car": "Lexus SC 430"
     },
    {
    "index": 5,
    "car": "Ford F-150"
     {
       "index": 6,
"car": "GM Hummer H2"
     }.
    '(
"index": 7,
"car": "GM Hummer H3"
     ł
       "index": 8,
"car": "Chrysler 200"
     },
     {
       "index": 9,
"car": "Chrysler Pacifica"
     },
     ł
       "index": 10,
"car": "Toyota 86"
     },
    ''index": 11,
    "car": "Toyota Highlander"
     {
       "index": 12,
"car": "Toyota RAV4"
     },
    {
    "index": 14,
    "car": "Dodge 330"
    'index": 15,
    "car": "GM Oldsmobile Cutlass Supreme"
'
     {
      "index": 16,
"car": "GM Oldsmobile Delta 88"
     },
     {
       "index": 17,
"car": "GM Oldsmobile 442"
     }
   1
```

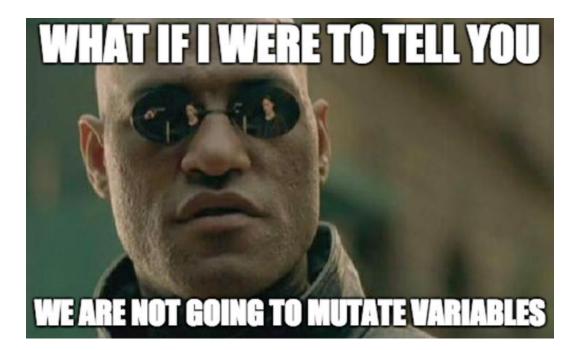

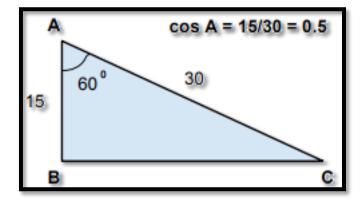

## Chapter 4: SOLID Design in Go

| ● ● ● 🛐 workspace - Force.com - spring-framework/spring-orm/src,<br>☆ - 📄 👘 - 🍕 🏂 🚣 🍰 🍄 🥖 📚 💷 🔟 🔅 🎋 - O - 🂁 - 🙋                                                                                                    |                                                                                                    |
|----------------------------------------------------------------------------------------------------|----------------------------------------------------------------------------------------------------|
| 월 ▼ 월 ▼ ♥ � <b></b> ♀ ▼                                                                                                    | Quick Access                                                                                                    |
| 😰 Problems 🛛 Apex Test Re 🛛 Execute Anon 🖆 Synchronize 🔗 Search                                                                                                    | 🍃 Type Hierarc 🔀 🗗                                                                                                    |
| 'ObjectRetrievalFailureException - org.springframework.orm' - in working set: Wind                                                                                                    | ow Working Set ObjectRetrieureException                                                                                                    |
| <ul> <li>♥ Object</li> <li>♥ Throwable</li> <li>♥ Exception</li> <li>♥ RuntimeException</li> <li>♥ O A NestedRuntimeException</li> <li>♥ O A DataAccessException</li> <li>♥ O A NonTransientDataAccessException</li> <li>♥ O A DataRetrievalFailureException</li> </ul> | →1:       +:       +:       +:       +:       +:       +:       +:       +:       +:       +:       +:       +:       +:       +:       +:       +:       +:       +:       +:       +:       +:       +:       +:       +:       +:       +:       +:       +:       +:       +:       +:       +:       +:       +:       +:       +:       +:       +:       +:       +:       +:       +:       +:       +:       +:       +:       +:       +:       +:       +:       +:       +:       +:       +:       +:       +:       +:       +:       +:       +:       +:       +:       +:       +:       +:       +:       +:       +:       +:       +:       +:       +:       +:       +:       +:       +:       +:       +:       +:       +:       +:       +:       +:       +:       +:       +:       +:       +:       +:       +:       +:       +:       +:       +:       +:       +:       +:       +:       +:       +:       +:       +:       +:       +:       +:       +:       +:       +:       :       :       : |
| ObjectRetrievalFailureException     O      HibernateObjectRetrievalFailureException     O      JpaObjectRetrievalFailureException                                                                                                    | <ul> <li>getIdentifier() : Objec</li> <li>aetPersistentClass()</li> </ul>                                                                                                    |

| JDK                                                 | <b>Go Tools</b>                                                                 |
|-----------------------------------------------------|---------------------------------------------------------------------------------|
| javac, javap, jar, debugging tools                  | go build, run, install, fmt, vet, get, test                                     |
| JRE                                                 | .exe                                                                            |
| java, javaw, rt.jar, libraries                      | compiled source, standard libraries                                             |
| JVM registers methods<br>JIT<br>Compiler stack heap | Runtime registers functions<br>stack heap<br>Only in Java:<br>javap, javaw, JIT |
|                                                     | Bigger in Javas<br>rt.jar, libraries                                            |

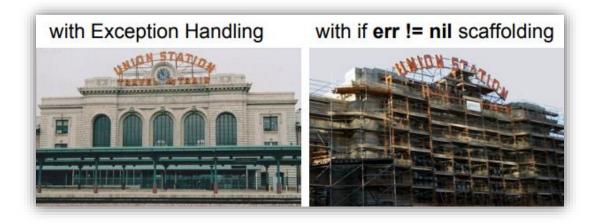

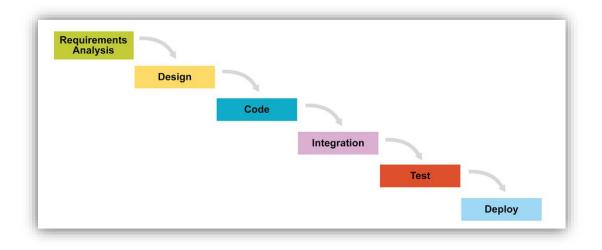

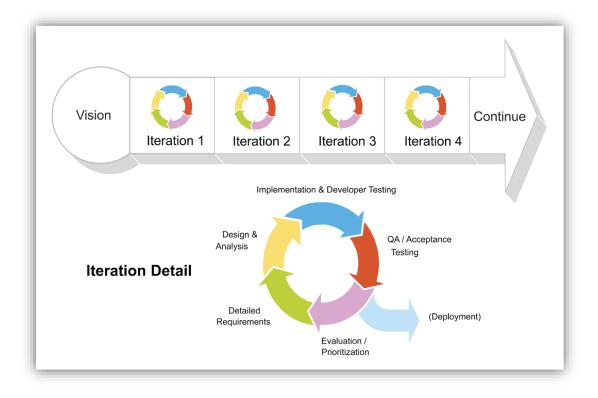

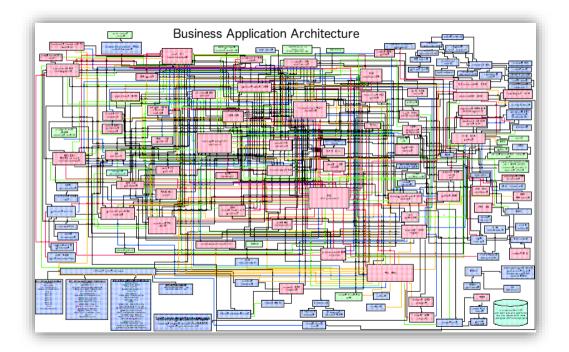

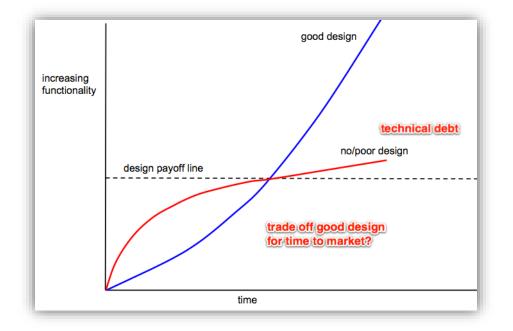

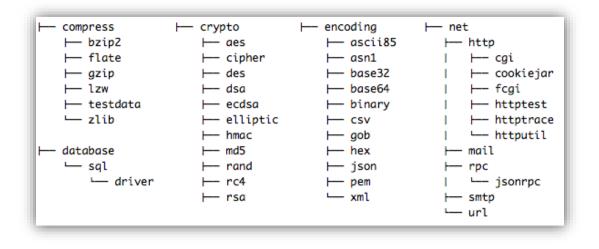

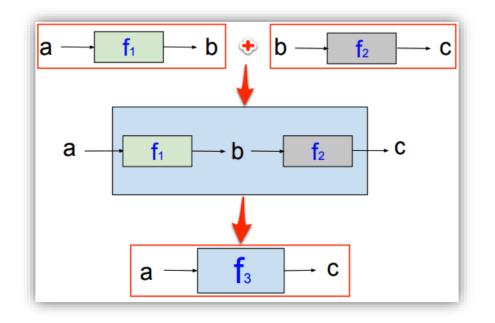

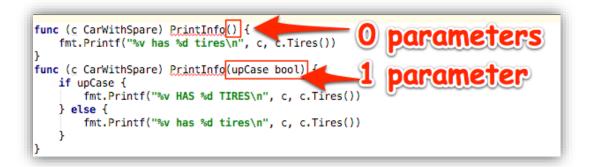

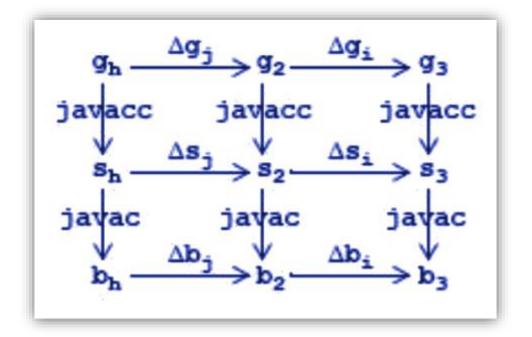

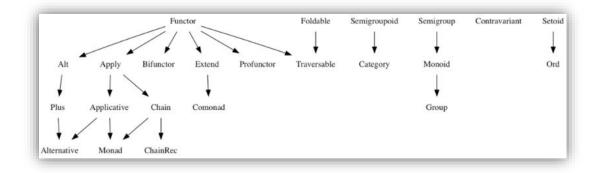

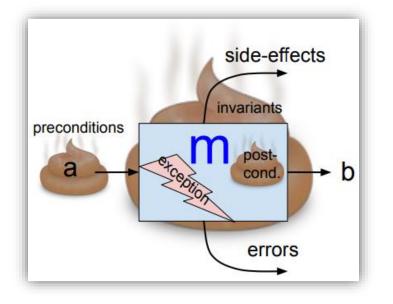

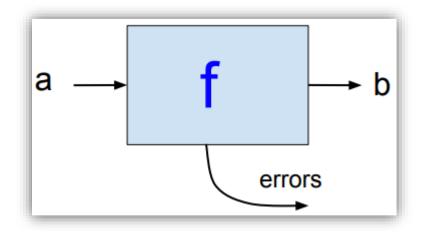

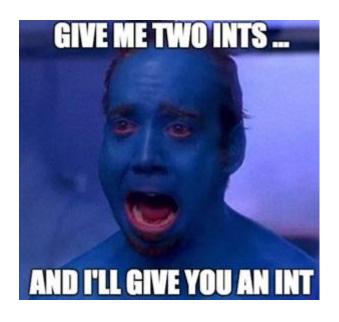

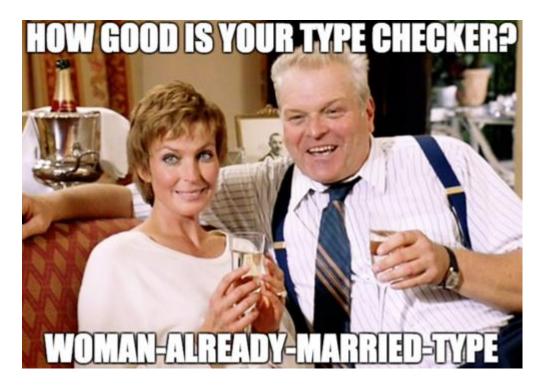

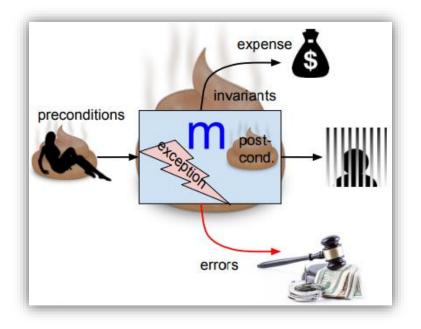

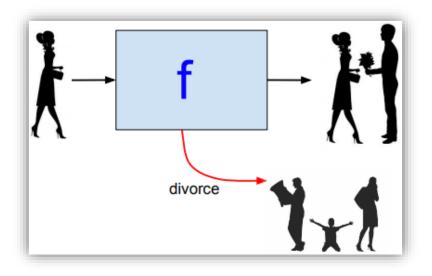

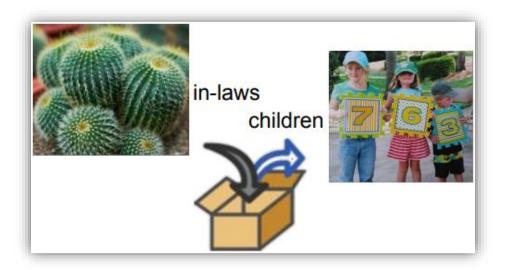

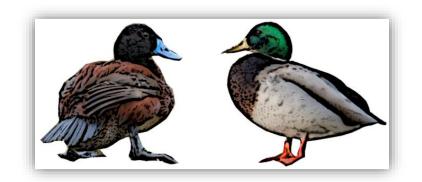

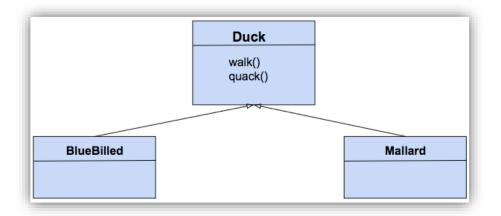

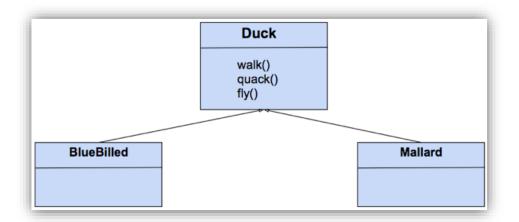

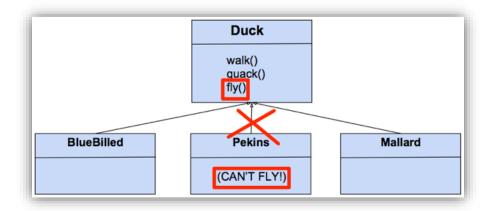

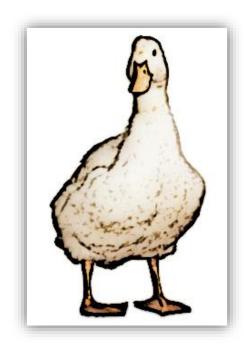

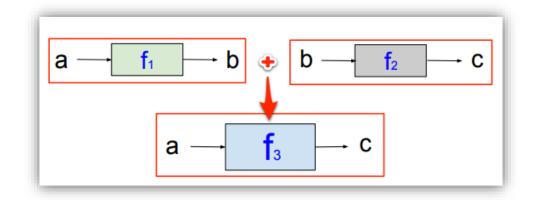

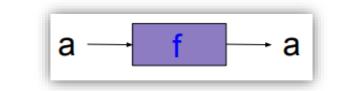

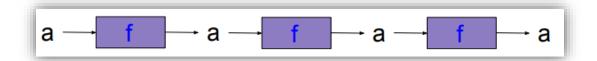

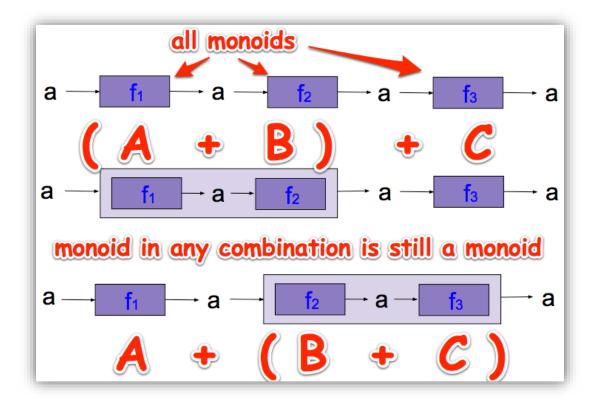

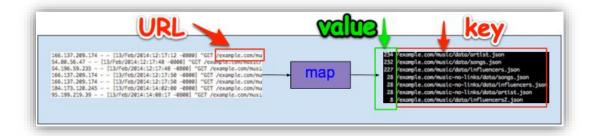

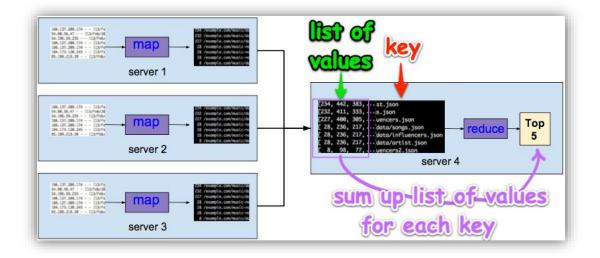

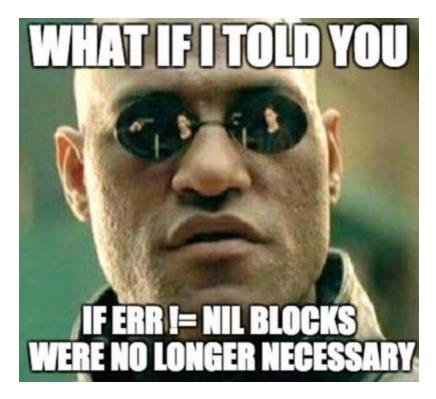

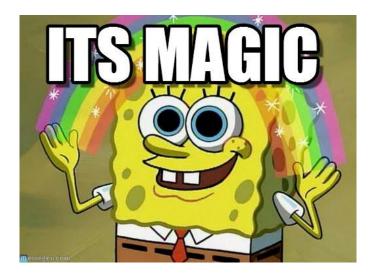

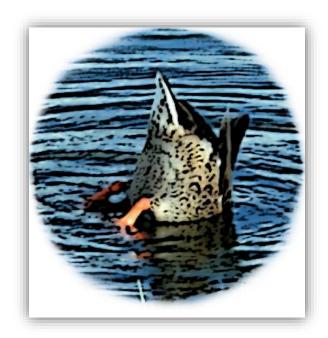

## Chapter 5: Adding Functionality with Decoration

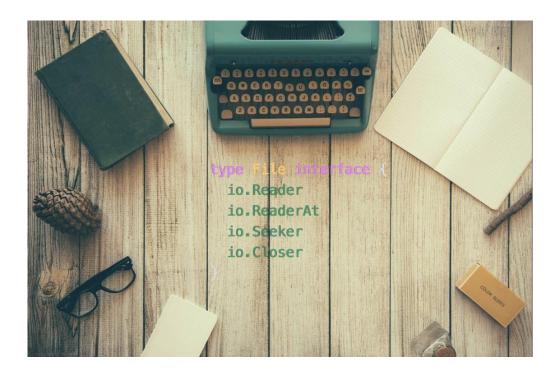

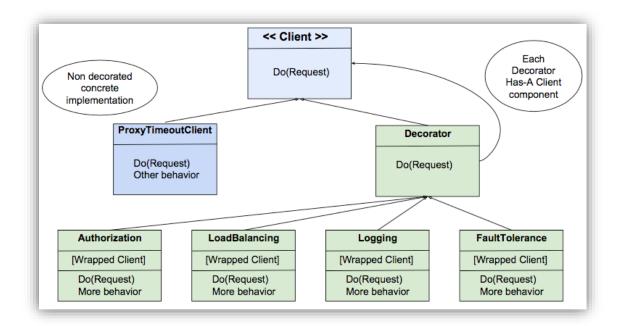

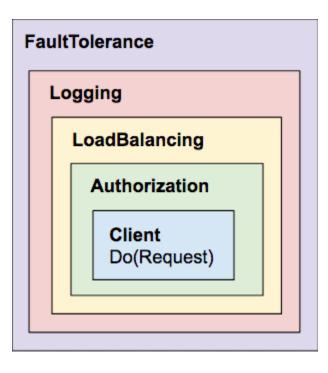

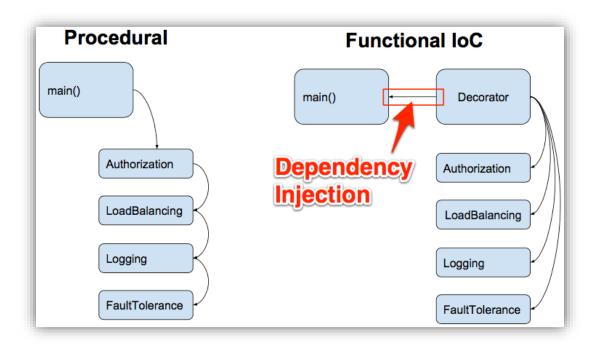

| ← → C 🔒 Secure https                                  | ://www.amazon.com                                                                                                    |          | Q 🕁 📸 🕯                          | • • • • • • • • • • • • • • • • • • •                  |
|-------------------------------------------------------|----------------------------------------------------------------------------------------------------|----------|----------------------------------|--------------------------------------------------------|
| 🗐 🦣 NEW 8                                             | INTERESTING FINDS ON                                                                                                    | AMAZON D |                                  |                                                        |
| amazon                                                | <ul> <li>All Departments</li> <li>Alexa Skills</li> </ul>                                                                        |          | Q                                | Shop Father's Day<br>Sponsored by DEWALT               |
| Departments -                                         | Amazon Fresh<br>Amazon Video<br>Amazon Warehouse Deals                                                                           | m        | EN Hello, Lex<br>⊕ - Account & I | lists - Orders Prime - 🌺 Cart                          |
| All                                                   | Appliances<br>Apps & Games<br>Arts, Crafts & Sewing<br>Automotive Parts & Accessories<br>Baby<br>Beauty & Personal Care<br>Books | -        |                                  | fire HD8                                               |
| Now only \$79                                         | CDs & Vinyl<br>Cell Phones & Accessories<br>Clothing, Shoes & Jewelry<br>Women<br>Men<br>Girls<br>Boys                           |          |                                  | Up to 12 hours 2X HO<br>of battery the storage display |
| Hi, Lex<br>CUSTOMER SINCE                             | Baby<br>Collectibles & Fine Art<br>Computers<br>Courses                                                                          |          | RESH                             | VIDEO                                                  |
| YOUR ORDERS<br>1 recent order                         | Credit and Payment Cards<br>Digital Music<br>Electronics<br>Gift Cards                                                           |          | OCAL FAVORITES DELIVERE          | D CONTINUE WATCHING<br>Strike Back: Season 1           |
| TOP CATEGORIES FOR YOU<br>Amazon Video<br>Movies & TV | Gift Cards<br>Grocery & Gourmet Food<br>Handmade<br>Health Household & Baby Care                                                 |          | MARKET                           | SEASON                                                 |

| ~/de  | w/02_decorator \$ go-runhelp |
|-------|------------------------------|
| Usage | of 02_decorator:             |
| -pro  | xyPort int                   |
|       | Server Port (default 8080)   |
| -ser  | verPort int                  |
|       | Server Port (default 3000)   |

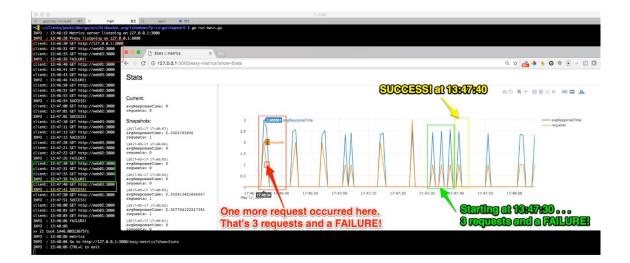

| ● ● ● 1.02 decorator                                                                                                    |
|----------------------------------------------------------------------------------------------------|
| ~/dev/02_decorator \$ go-run                                                                                                    |
| INFO : 14:12: Hetrics server istening on 127.0.0.1:3000                                                                                                |
| INFO : 14:12:2 xy listening 27.0.0.1:8080                                                                                                    |
| client: 14:12:36 GEn tp://127.0.0.1:300                                                                                                    |
| client: 14:12:37 GET http://web02:3000<br>client: 14:12:39 GET http://web03:3000<br>INFO : 14:12:42 FAILURE!                                           |
| client: 14:12:39 GET http://web03:3000                                                                                                    |
|                                                                                                    |
| client: 14:12:46 GET http://web01.2000                                                                                                    |
| client: 14:12:47 GET http://web02:300                                                                                                    |
| client: 14:12:49 GET http://web03:3000<br>INFO : 14:12:52 FAILURE!                                                                                     |
| INFO : 14:12:52 FAILURE!<br>client: 14:12:56 GET http://web01:3000<br>client: 14:12:57 GET http://web02:3000<br>client: 14:12:57 GET http://web02:3000 |
| client: 14:12:57 GET http://web02:3000                                                                                                    |
| client: 14:12:59 GET http://web03:3000                                                                                                    |
| INFO : 14:13:00 SUCCESS!                                                                                                    |
| client: 14:13:06 GET http://web01:3000                                                                                                    |
| client: 14:13:07 GET http://web02:3000                                                                                                    |
| INFO : 14:13:08 SUCCESS!                                                                                                    |
| client: 14:13:16 GET http://web03:3000                                                                                                    |
| client: 14:13:17 GET http://web01:3000                                                                                                    |
| client: 14:13:19 GET http://web02:3000                                                                                                    |
| INFO : 14:13:19 SUCCESS!                                                                                                    |
| client: 14:13:26 GET http://web03:3000                                                                                                    |
| client: 14:13:27 GET http://web01:3000                                                                                                    |
| client: 14:13:29 GET http://web02:3000                                                                                                    |
| INFO : 14:13:32 FAILURE!                                                                                                    |
| client: 14:13:36 GET http://web03:3000<br>client: 14:13:37 GET http://web01:3000                                                                       |
| client: 14:13:39 GET http://web02:3000                                                                                                    |
| INFO : 14:13:42 FAILURE!                                                                                                    |
| client: 14:13:46 GET http://web03:3000                                                                                                    |
| INFO : 14:13:47 SUCCESS!                                                                                                    |
| client: 14:13:56 GET http://web01:3000                                                                                                    |
| INFO : 14:13:57 SUCCESS!                                                                                                    |
| client: 14:14:06 GET http://web02:3000                                                                                                    |
| client: 14:14:07 GET http://web03:3000                                                                                                    |
| client: 14:14:09 GET http://web01:3000                                                                                                    |
| INFO : 14:14:12 FAILURE!                                                                                                    |
| INFO : 14:14:12                                                                                                    |
| >> It took 1m46.002261682s                                                                                                    |
| INFO : 14:14:12 metrics                                                                                                    |
| INFO : 14:14:12 Go to http://127.0.0.1:3000/easy-metrics?show=Stats                                                                                    |
| INFO : 14:14:12 CTRL+C to exit                                                                                                    |
|                                                                                                    |
|                                                                                                    |

```
361 X
                                  main
                                             $2 ×
                                                          bash
                                                                    0 363
X
    goproxy-no-reddi
~/clients/packt/dev/go/src/bitbucket.org/lsheehan/fp-in-go/chapter5 $ go run main.go
INFO : 13:46:19 Metrics server listening on 127.0.0.1:3000
INFO : 13:46:20 Proxy listening on 127.0.0.1:8080
client: 13:46:30 GET http://127.0.0.1:3000
client: 13:46:31 GET http://web02:3000
                                                      Stats :: metrics
client: 13:46:33 GET http://web03:3000
                                                                                  ×
INFO : 13:46:36 FAILURE!
                                                      ① 127.0.0.1:3000/easy-metrics?
                                          4
                                                  C
client: 13:46:40 GET http://web01:3000
client: 13:46:41 GET http://web02:3000
client: 13:46:43 GET http://web03:3000
                                           Stats
INFO : 13:46:46 FAILURE!
client: 13:46:50 GET http://web01:3000
client: 13:46:51 GET http://web02:3000
client: 13:46:53 GET http://web03:3000
                                           Current:
INFO : 13:46:54 SUCCESS!
                                           avgResponseTime: 0
client: 13:47:00 GET http://web01:3000
                                           requests: 0
client: 13:47:01 GET http://web02:3000
INFO : 13:47:02 SUCCESS!
                                           Snapshots:
client: 13:47:10 GET http://web03:3000
client: 13:47:11 GET http://web01:3000
                                           [2017-05-17 17:48:07]
client: 13:47:13 GET http://web02:3000
                                           avgResponseTime: 2.3323783806
INFO : 13:47:13 SUCCESS!
                                           requests: 1
client: 13:47:20 GET http://web03:3000
                                           [2017-05-17 17:48:06]
client: 13:47:21 GET http://web01:3000
                                           avgResponseTime: 0
                                           requests: 0
client: 13:47:23 GET http://web02:3000
INFO : 13:47:26 FAILURE!
                                           [2017-05-17 17:48:05]
client: 13:47:30 GET http://web03:3000
                                           avgResponseTime: 0
client: 13:47:31 GET http://web01:3000
                                           requests: 0
client: 13:47:33 GET http://web02:3000
                                           [2017-05-17 17:48:04]
INFO : 13:47:36 FAILURE!
                                           avgResponseTime: 0
                                           requests: 0
client: 13:47:40 GET http://web03:3000
INFO : 13:47:41 SUCCESS!
                                           (2017-05-17 17:48:03)
client: 13:47:50 GET http://web01:3000
                                           avgResponseTime: 2.302413421666667
                                           requests: 1
INFO : 13:47:51 SUCCESS!
client: 13:48:00 GET http://web02:3000
                                           [2017-05-17 17:48:02]
                                           avgResponseTime: 2.347764122217391
client: 13:48:01 GET http://web03:3000
                                           requests: 1
client: 13:48:03 GET http://web01:3000
INFO : 13:48:06 FAILURE!
                                           [2017-05-17 17:48:01]
                                           avgResponseTime: 0
INFO : 13:48:06
                                           requests: 0
>> It took 1m46.003136757s
INFO : 13:48:06 metrics
INFO : 13:48:06 Go to http://127.0.0.1:3000/easy-metrics?show=Stats
INFO : 13:48:06 CTRL+C to exit
```

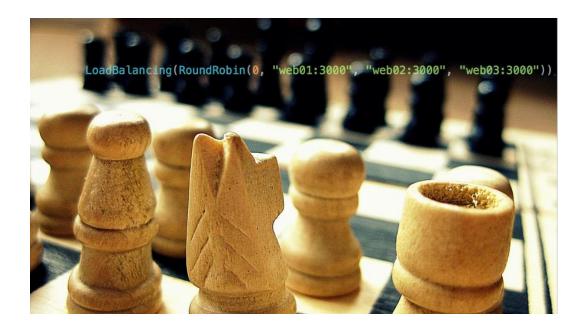

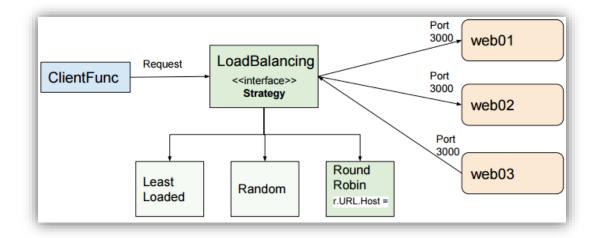

| client: | 13:46:30 | GET http: | //127.0.0.1:3000 |
|---------|----------|-----------|------------------|
| client: | 13:46:31 | GET http: | //web02:3000     |
| client: | 13:46:33 | GET http: | //web03:3000     |
| INFO :  | 13:46:36 | FAILURE!  |                  |

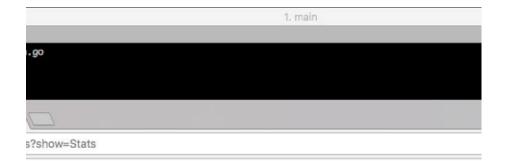

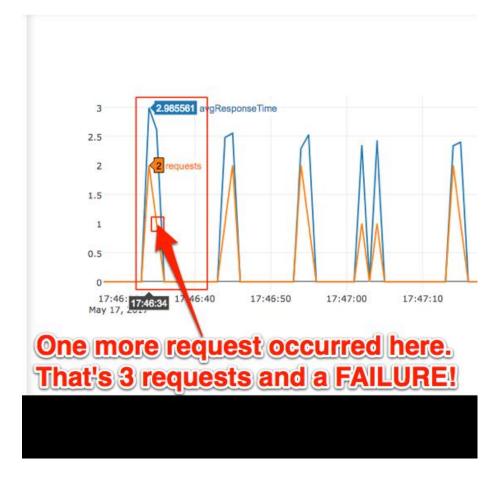

| client: | 13:47:30 | GET http://web03:3000<br>GET http://web01:3000 |
|---------|----------|------------------------------------------------|
| client: | 13:47:31 | GET http://web01:3000                          |
| client: | 13:47:33 | GET http://web02:3000                          |
| INFO :  | 13:47:36 | FAILURE!                                       |
| client: | 13:47:40 | GET http://web03:3000                          |
|         | 13:47:41 |                                                |

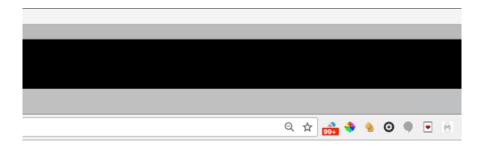

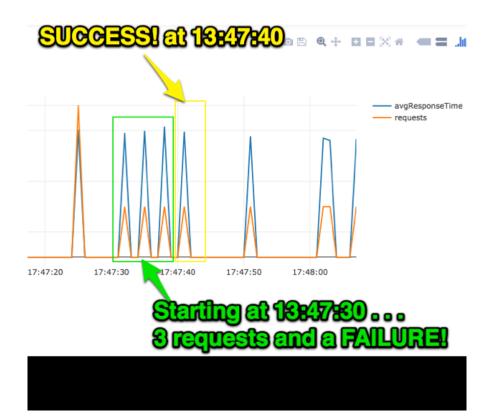

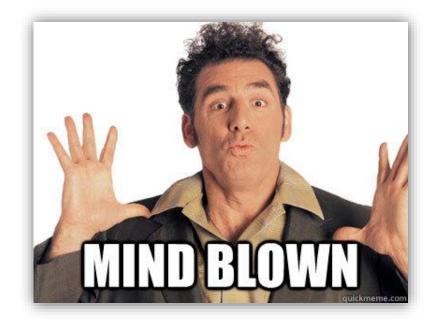

## **Chapter 6: Applying FP at the Architectural Level**

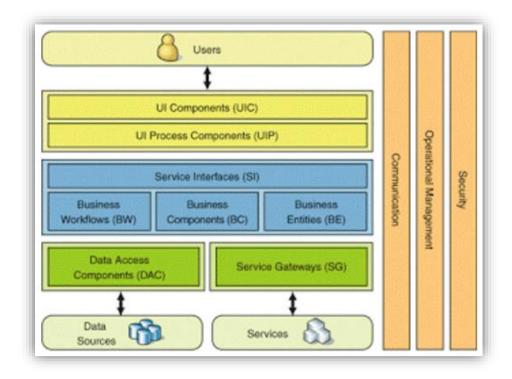

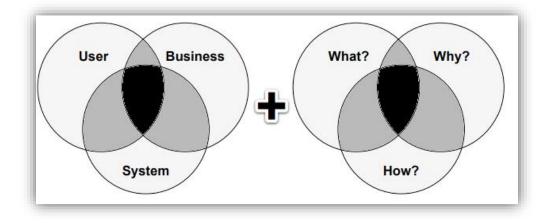

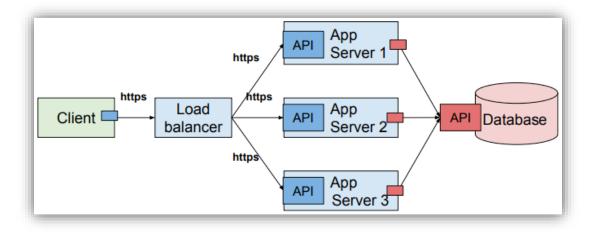

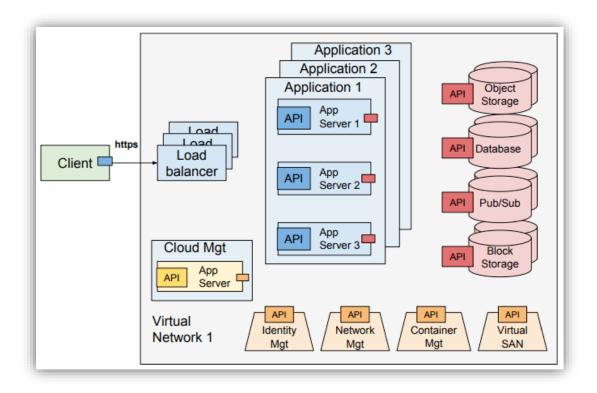

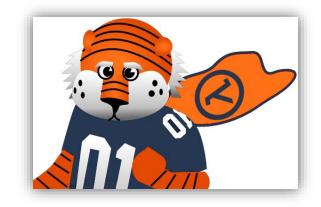

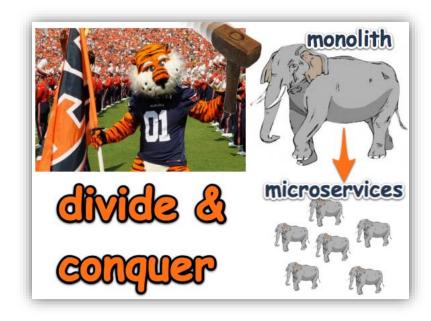

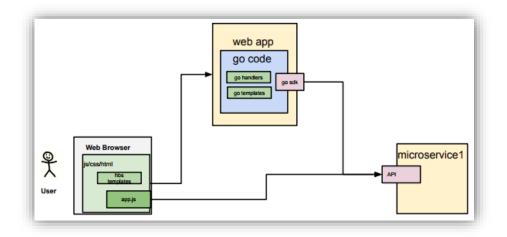

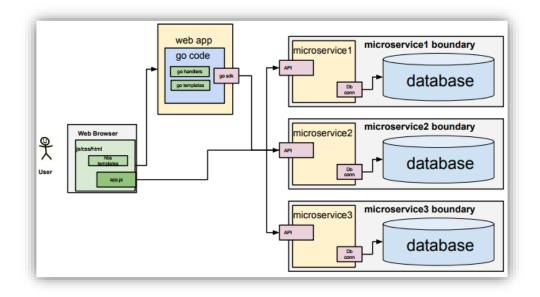

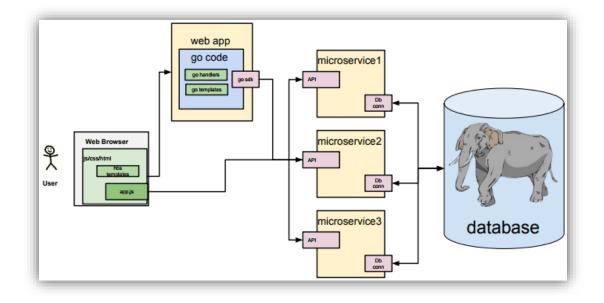

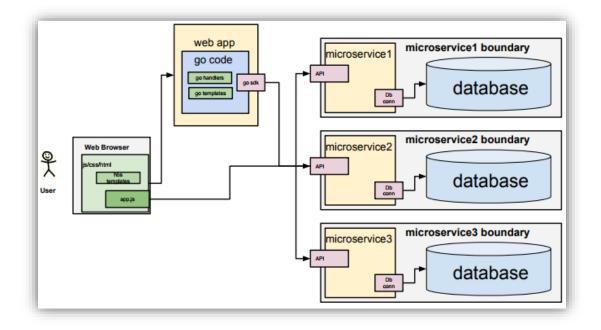

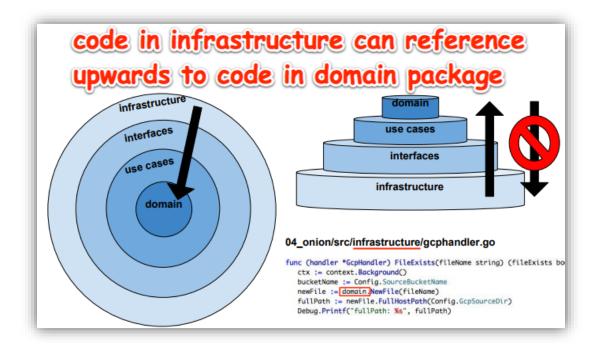

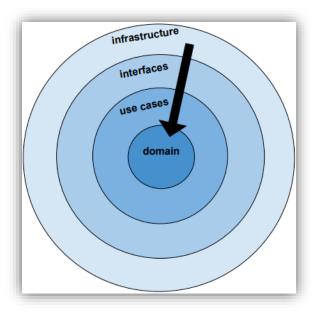

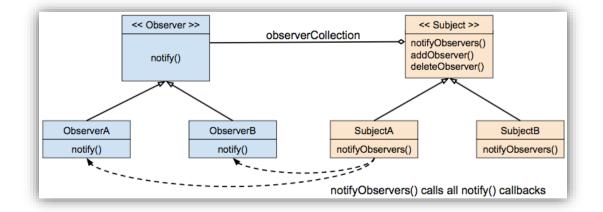

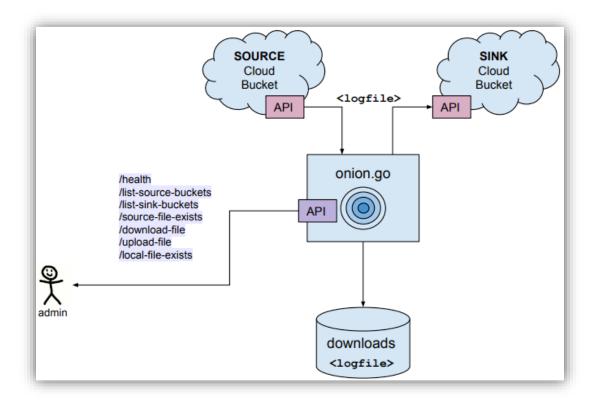

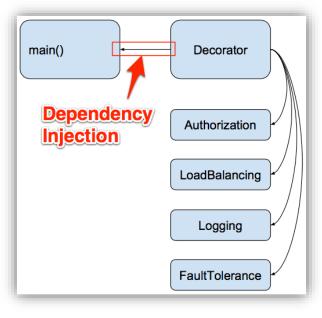

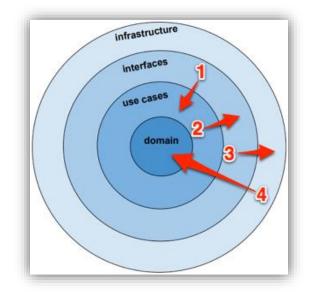

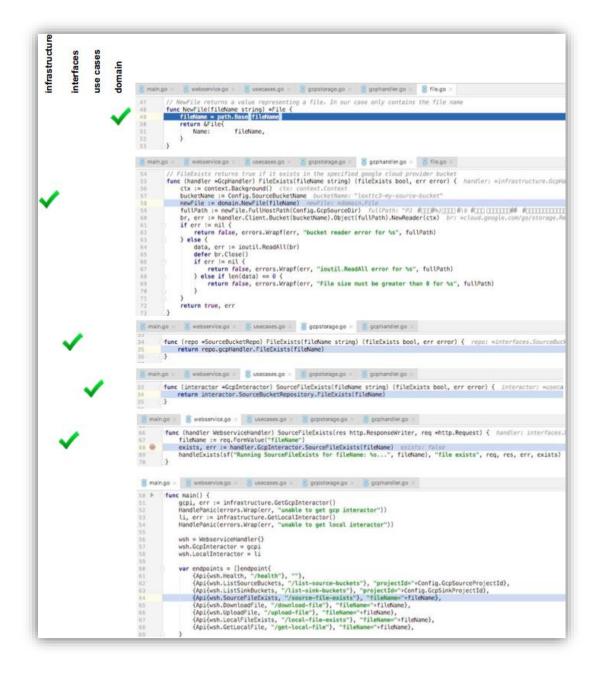

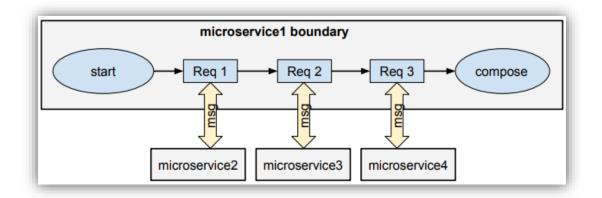

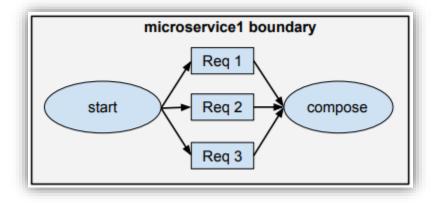

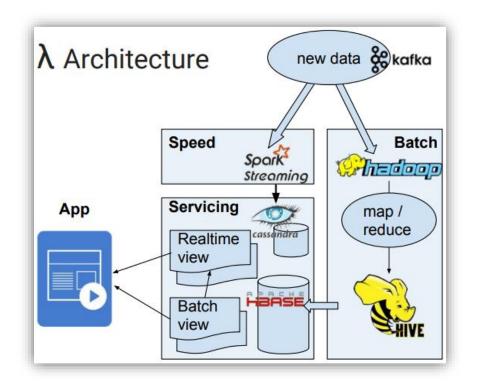

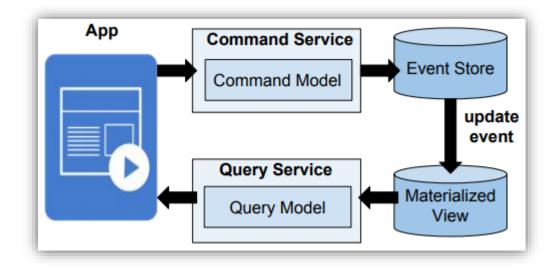

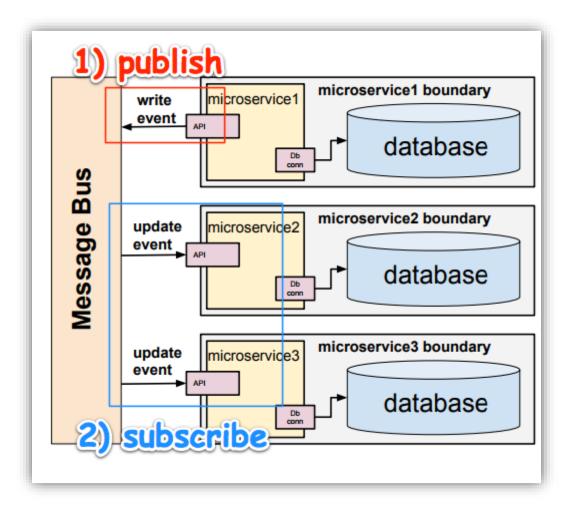

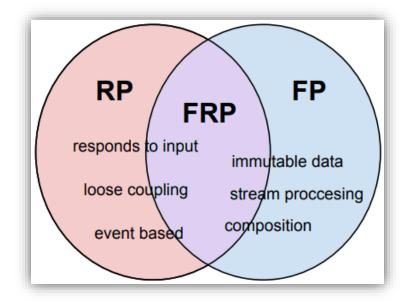

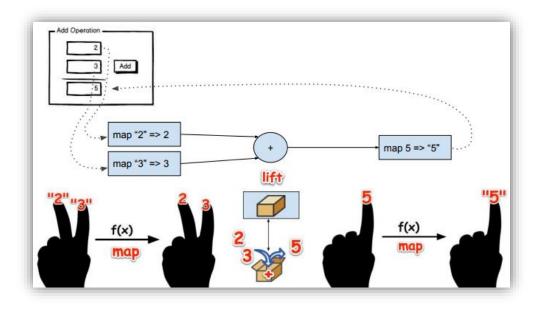

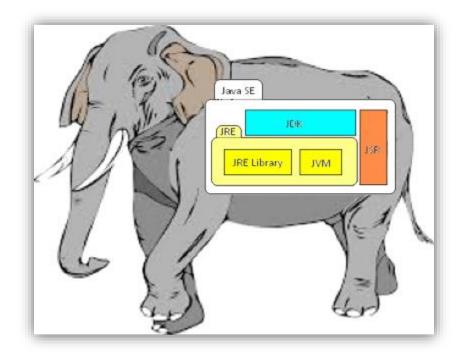

## **Chapter 7: Functional Parameters**

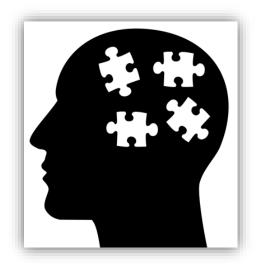

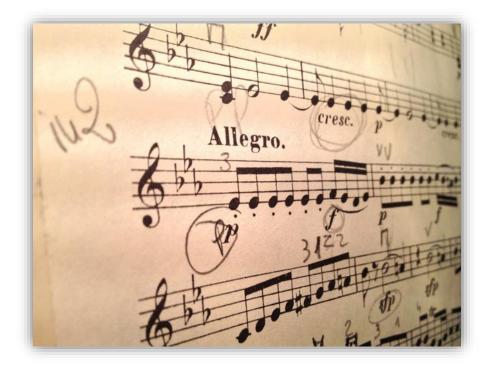

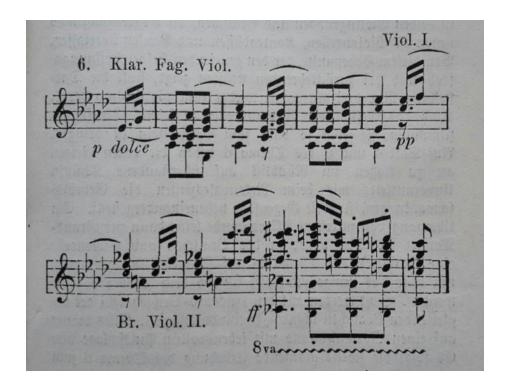

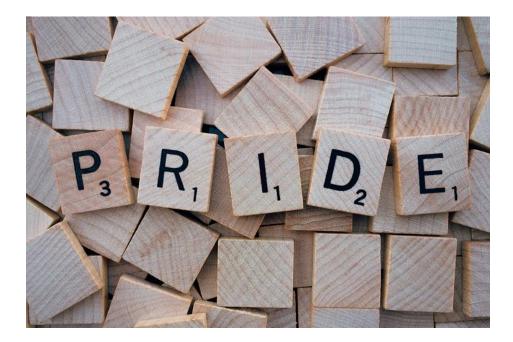

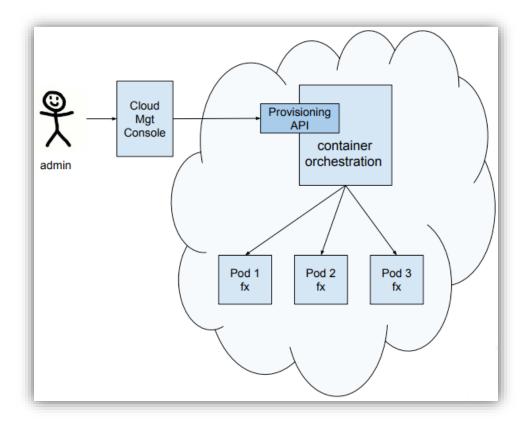

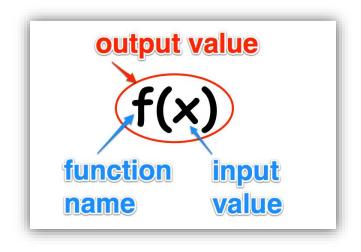

| Custor     | mer    |
|------------|--------|
|            |        |
| salutation | string |
| firstName  | string |
| middleName | string |
| lastName   | string |
| suffix     | string |
| street1    | string |
| street2    | string |
| city       | string |
| state      | string |
| zip        | string |
|            |        |
|            |        |

# Customer

fullName FullName address Address

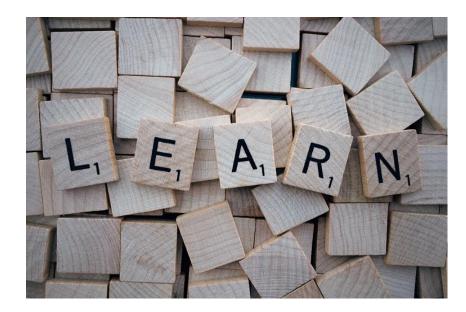

|                        | localhost:8080/?number=2 | Ċ | 0 » + |
|------------------------|--------------------------|---|-------|
| {"displayNumber":"10"} |                          |   |       |
|                        |                          |   |       |
|                        |                          |   |       |
|                        |                          |   |       |
|                        |                          |   |       |
|                        |                          |   |       |

. 2. func-param ~/clients/packt/dev/fp-go/3-functional-concerns/ch08-func-param/func-param \$ go-run Config {Port:8080 LogDebugInfo:true MaxConcurrentConnections:4 MaxNumber:10 UseNumberHandler:true} server started at localhost:8080

| - | - | - |
|---|---|---|
|   |   |   |
| - | ~ | - |

2. bash

~/clients/packt/dev/fp-go/3-functional-concerns/ch08-func-param/func-param \$ go-run Config {Port:8080 LogDebugInfo:true MaxConcurrentConnections:4 MaxNumber:10 UseNumberHandler:true} server started at localhost:8080 ^Cshutting down server... server shutdown gracefully

~/clients/packt/dev/fp-go/3-functional-concerns/ch08-func-param/func-param \$

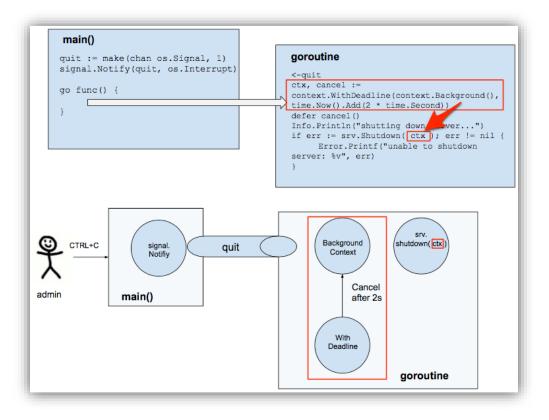

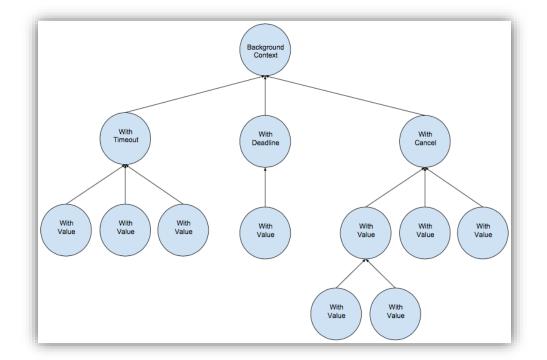

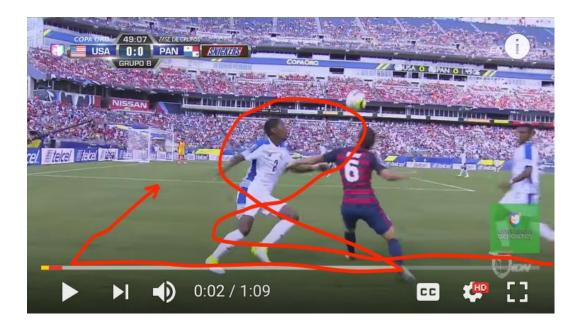

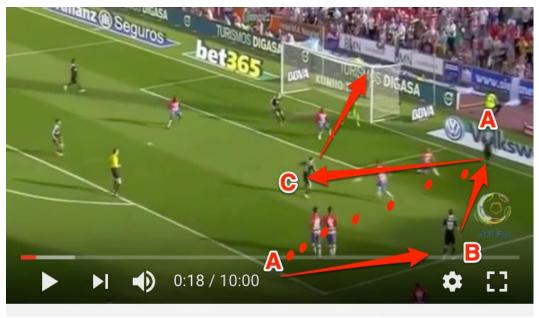

Real Madrid Amazing Team Plays Combinations And Passing. short passes

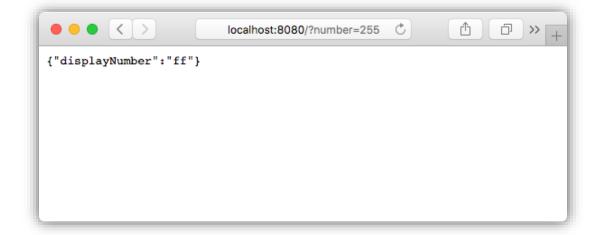

|                         | localhost:8080/?number=255 | C | ₽ >> + |
|-------------------------|----------------------------|---|--------|
| {"displayNumber":"255"} |                            |   |        |
|                         |                            |   |        |
|                         |                            |   |        |
|                         |                            |   |        |
|                         |                            |   |        |

|                        | localhost:8080/?number=255 | Ċ | → + |
|------------------------|----------------------------|---|-----|
| {"displayNumber":"1111 | 1111"}                     |   |     |
|                        |                            |   |     |
|                        |                            |   |     |
|                        |                            |   |     |
|                        |                            |   |     |
|                        |                            |   |     |

## **Chapter 8: Increasing Performance Using Pipelining**

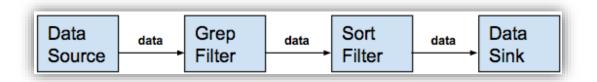

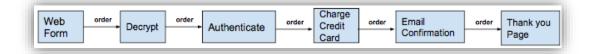

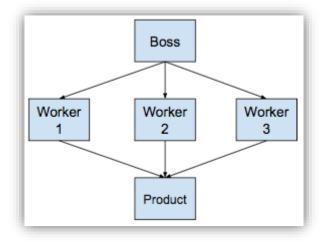

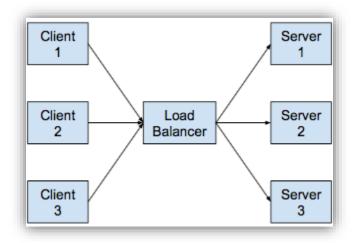

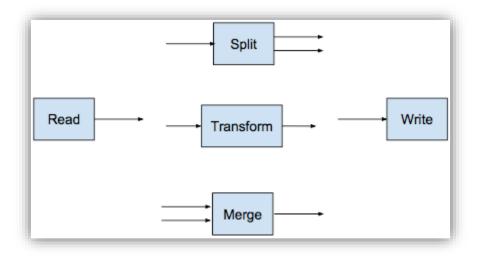

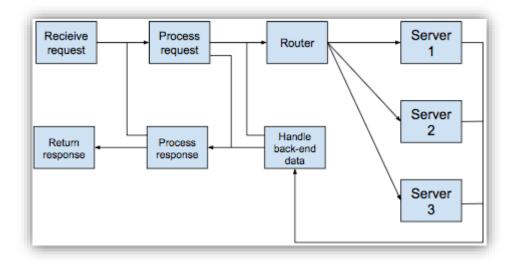

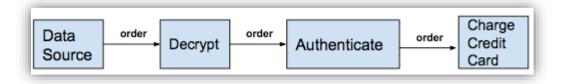

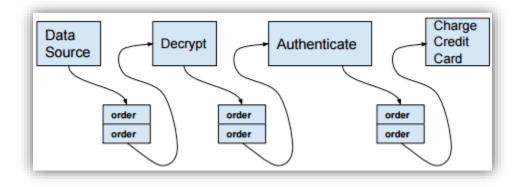

| <b></b> | Fil   | ter    |      |
|---------|-------|--------|------|
|         | input | output | ╞━━║ |
|         |       |        |      |

#### **Chapter 9: Functors, Monoids, and Generics**

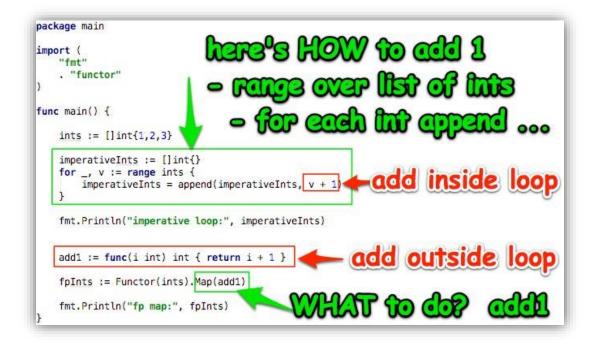

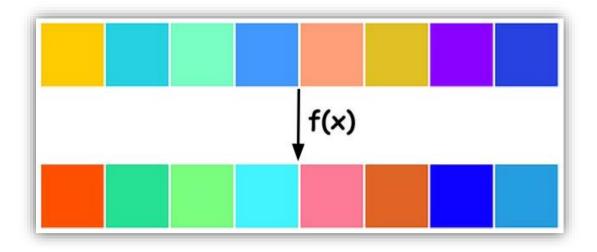

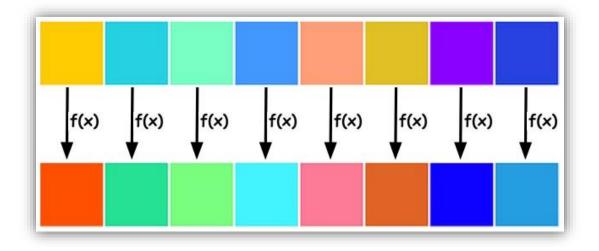

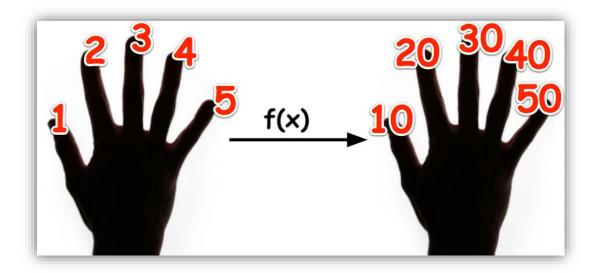

| 🔴 🕘 🔵 1. bash                                                                                           |
|----------------------------------------------------------------------------------------------------|
| <pre>~/clients/packt/dev/fp-go/4-purely-functional/ch09-functor-monoid/02_generics_cars \$ . init</pre> |
| ++ ln -s /Users/lex/clients/packt/dev/fp-go/4-purely-functional/ch09-functor-monoid/02_generics_cars    |
| /Users/lex/dev/02_generics_cars                                                                         |
| Installed Go version: go version go1.9.2 darwin/amd64                                                   |
| Switching Go to version 1.9.2                                                                           |
| GOVERSION: go version go1.9.2 darwin/amd64                                                              |
| CURRENT_GOVERSION: go1.9.2                                                                              |
| You should only need to run this init script once.                                                      |
| Add Go source code files under the src directory.                                                       |
| After updating dependencies, i.e., adding a new import statement, run: glide-update                     |
| To build and run your app, run: go-run                                                                  |
| ~/dev/02_generics_cars \$ tdml 4                                                                        |
|                                                                                                    |
| — bin                                                                                                   |
| └── src                                                                                                 |
| - car                                                                                                   |
| - mypackage                                                                                             |
|                                                                                                    |
| 4 directories                                                                                           |
| ~/dev/02_generics_cars \$ glide-update                                                                  |
| ~/clients/packt/dev/fp-go/4-purely-functional/ch09-functor-monoid/02_generics_cars ~/dev/02_generics_   |
| cars                                                                                                    |
| [INFO] Generating a YAML configuration file and guessing the dependencies                               |
| [INFO] Attempting to import from other package managers (useskip-import to skip)                        |
| [INFO] Scanning code to look for dependencies                                                           |
| [INFO] Writing configuration file (glide.yaml)                                                          |
| [INFO] You can now edit the glide.yaml file. Consider:                                                  |
| [INFO]> Using versions and ranges. See https://glide.sh/docs/versions/                                  |
| [INFO]> Adding additional metadata. See https://glide.sh/docs/glide.yaml/                               |
| [INFO]> Running the config-wizard command to improve the versions in your configuration                 |
| [INFO] Downloading dependencies. Please wait                                                            |
| [INFO] No references set.<br>[INFO] Resolving imports                                                   |
|                                                                                                    |
| [INFO] Downloading dependencies. Please wait                                                            |
| [INFO] Setting references for remaining imports<br>[INFO] No references set.                            |
| [INFO] Exporting resolved dependencies                                                                  |
| [INFO] Replacing existing vendor dependencies                                                           |
| [INFO] Project relies on 0 dependencies.                                                                |
| vendor packages have been moved to /Users/lex/clients/packt/dev/fp-go/4-purely-functional/ch09-functo   |
| r-monoid/02_generics_cars/vendors and your GOPATH: /Users/lex/clients/packt/dev/fp-go/4-purely-functi   |
| onal/ch09-functor-monoid/02_generics_cars/vendors:/Users/lex/clients/packt/dev/fp-go/4-purely-functio   |
| nal/ch09-functor-monoid/02_generics_cars                                                                |
| ~/dev/02_generics_cars                                                                                  |
| ~/dev/02_generics_cars \$ tdml 4                                                                        |
|                                                                                                    |
| - bin                                                                                                   |
| - src                                                                                                   |
| car                                                                                                    |
| mypackage                                                                                               |
| vendors                                                                                                 |
| L src                                                                                                   |
|                                                                                                    |
| 6 directories                                                                                           |
| ~/dev/02_generics_cars \$                                                                               |

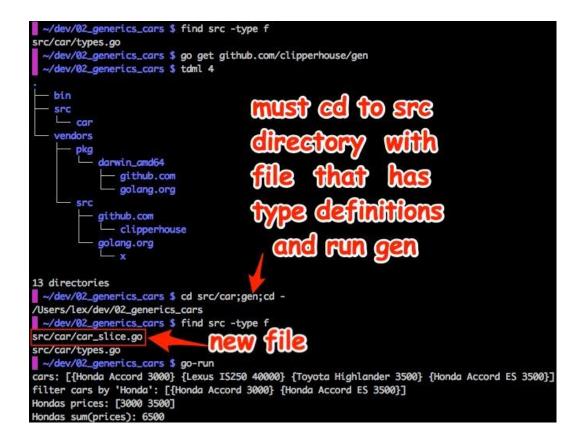

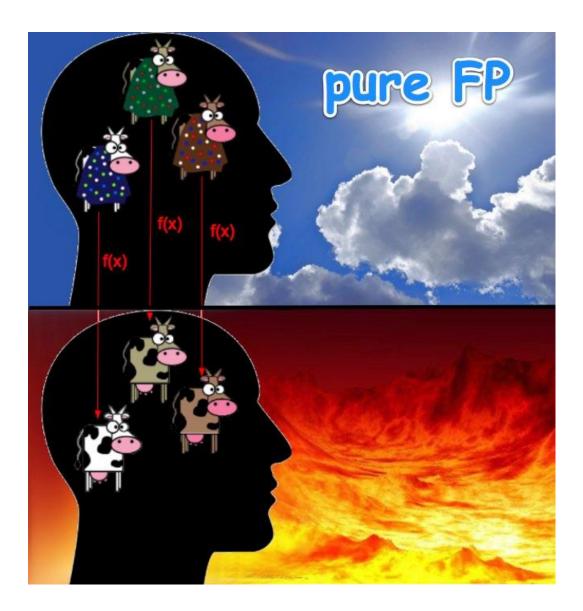

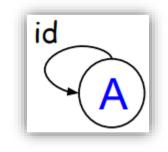

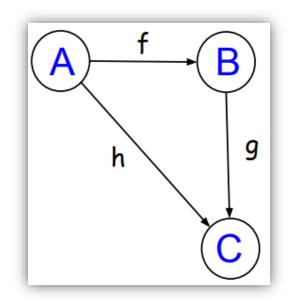

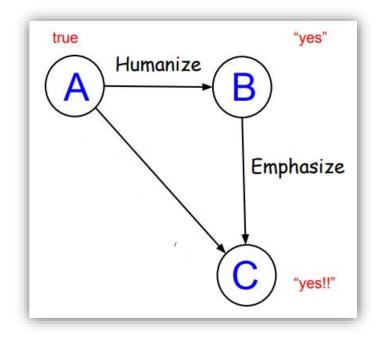

| ● ● ● 1. bash                                                                                           |
|----------------------------------------------------------------------------------------------------|
| <pre>~/clients/packt/dev/fp-go/4-purely-functional/ch09-functor-monoid/09_clock_functor \$ . init</pre> |
| ++ ln -s /Users/lex/clients/packt/dev/fp-go/4-purely-functional/ch09-functor-monoid/09_clock_functor    |
| /Users/lex/dev/09_clock_functor                                                                         |
| Installed Go version: go version go1.9.2 darwin/amd64                                                   |
| Switching Go to version 1.9.2                                                                           |
| GOVERSION: go version go1.9.2 darwin/amd64                                                              |
| CURRENT_GOVERSION: go1.9.2                                                                              |
| You should only need to run this init script once.                                                      |
| Add Go source code files under the src directory.                                                       |
| After updating dependencies, i.e., adding a new import statement, run: glide-update                     |
| To build and run your app, run: go-run                                                                  |
| <pre>~/dev/09_clock_functor \$ go-run</pre>                                                             |
| Initial state : [1 2 3 4 5 6 7 8 9 10 11 12]                                                            |
| Zero application : [1 2 3 4 5 6 7 8 9 10 11 12]                                                         |
| 1st application : [13 14 15 16 17 18 19 20 21 22 23 0]                                                  |
| Chain applications: [1 2 3 4 5 6 7 8 9 10 11 12]                                                        |
| Chain applications: [13 14 15 16 17 18 19 20 21 22 23 0]                                                |
| <pre>~/dev/09_clock_functor \$</pre>                                                                    |

```
.
                                    1. ghc
Prelude> humanize b = if b then "yes" else "no"
Prelude> :t humanize
humanize :: Bool -> [Char]
Prelude> emphasize str = str ++ "!"
Prelude> :t emphasize
emphasize :: [Char] -> [Char]
Prelude> compose g f = \langle x - \rangle g (f x)
Prelude> :t compose
compose :: (t2 -> t1) -> (t -> t2) -> t -> t1
Prelude> :t (.)
(.) :: (b -> c) -> (a -> b) -> a -> c
Prelude> emphasizeHumanize = compose emphasize humanize
Prelude> :t emphasizeHumanize
emphasizeHumanize :: Bool -> [Char]
Prelude> emphasizeHumanize True
"yes!"
Prelude> (.) g f = \langle x \rightarrow g (f x) \rangle
Prelude> :t (.)
(.) :: (t^2 \rightarrow t^1) \rightarrow (t \rightarrow t^2) \rightarrow t \rightarrow t^1
Prelude> emphasizeHumanize = (.) emphasize humanize
Prelude> emphasizeHumanize True
"yes!"
Prelude> emphasizeHumanize = emphasize . humanize
Prelude> emphasizeHumanize True
"yes!"
Prelude> emphasizeHumanize False
"no!"
Prelude>
```

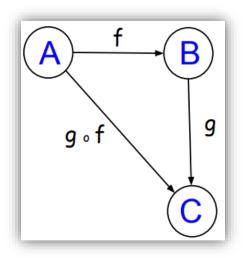

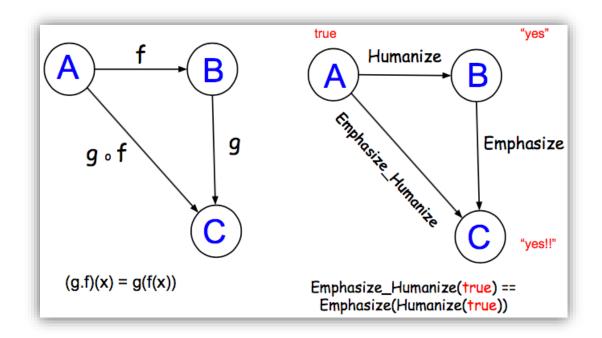

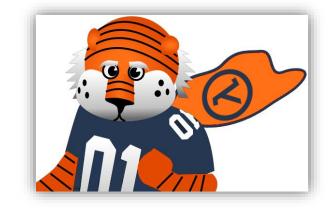

## 1. bash //Clients/packt/dev/fp-go/4-purely-functional/ch09-functor-monoid/07\_compose\_gof \$ . init ++ ln -s /Users/lex/clients/packt/dev/fp-go/4-purely-functional/ch09-functor-monoid/07\_compose\_gof /Users/lex/dev/07\_compose\_gof Installed Go version: go version go1.9.2 darwin/amd64 Switching Go to version 1.9.2 ... GOVERSION: go version go1.9.2 darwin/amd64 CURRENT\_GOVERSION: go1.9.2 You should only need to run this init script once. Add Go source code files under the src directory. After updating dependencies, i.e., adding a new import statement, run: glide-update To build and run your app, run: go-run //dev/07\_compose\_gof \$ go-run A to B - Humanize(true): yes B to C - EmphasizeHumanize(true): yes!! A to C - EmphasizeHumanize(true): yes!! //dev/07\_compose\_gof \$ //dev/07\_compose\_gof \$ //dev

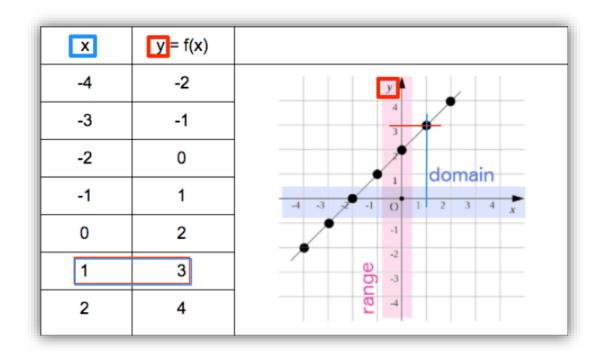

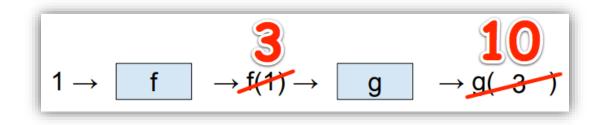

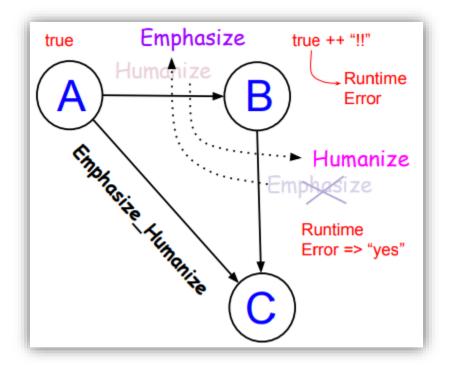

| ● ● ● 1. bash                                                                                                    |                    |
|----------------------------------------------------------------------------------------------------|--------------------|
| <pre>~/clients/packt/dev/fp-go/4-purely-functional/ch09-functor-monoid/08_compose_fog \$ . init<br/>++ In -s /Users/lex/clients/packt/dev/fp-go/4-purely-functional/ch09-functor-monoid/08_compose_fog /Users/lex/dev/08_c<br/>Installed Go version :go version go1.9.2 darwin/amd64<br/>Switching Go to version 1.9.2<br/>GOVERSION: go version go1.9.2 darwin/amd64<br/>CURRENT_GOVERSION: go1.9.2<br/># compose</pre> | compose_fog        |
| " compose<br>//clients/packt/dev/fp-go/4-purely-functional/ch09-functor-monoid/08_compose_fog/src/compose/compose.go:25:35: car<br>(type func(string) string) as type Fbs in argument to Compose                                                                                                    | nnot use Emphasize |
| //clients/packt/dev/fp-go/4-purely-functional/ch09-functor-monoid/08_compose_fog/src/compose/compose.go:25:35: can<br>(type func(bool) string) as type Fss in argument to Compose<br>You should only need to run this init script once.                                                                                                    | nnot use Humanize  |
| Add Go source code files under the src directory.<br>After updating dependencies, i.e., adding a new import statement, run: glide-update<br>To build and run your app, run: go-run                                                                                                    |                    |
| <pre>~/dev/08_compose_fog \$ go-run # compose</pre>                                                                                                    | nnat use Emphasize |
| <pre>(type func(backt/dev/fp-go/+purely-functional/ch09-functor-monoid/08_compose_fog/src/compose.go:25:35: car<br/>(type func(string) string) as type Fbs in argument to Compose<br/>clients/packt/dev/fp-go/+purely-functional/ch09-functor-monoid/08_compose_fog/src/compose.go:25:35: car<br/>(type func(bool) string) as type Fbs in argument to Compose</pre>                                                      |                    |
| <pre>ctype function is tring as type rss in argument to compose<br/>~/dev/08_compose_fog \$</pre>                                                                                                    |                    |

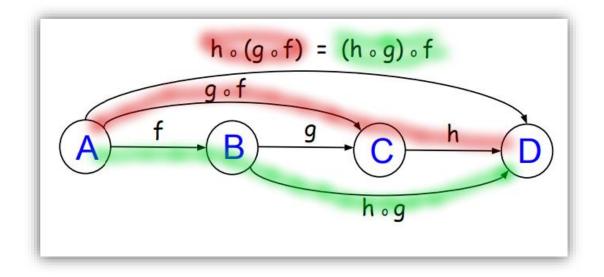

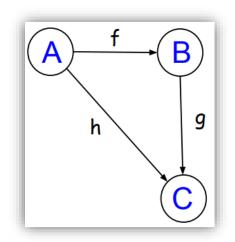

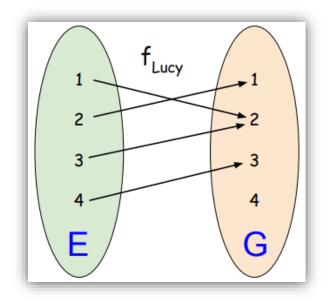

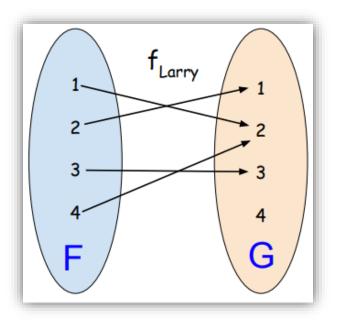

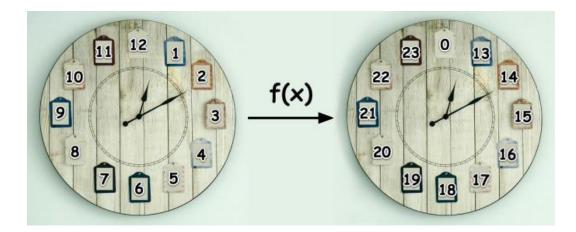

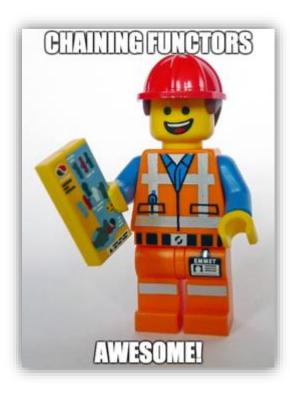

| • • • 1. bash                                                                                           |
|----------------------------------------------------------------------------------------------------|
| <pre>~/clients/packt/dev/fp-go/4-purely-functional/ch09-functor-monoid/09_clock_functor \$ . init</pre> |
| ++ ln -s /Users/lex/clients/packt/dev/fp-go/4-purely-functional/ch09-functor-monoid/09_clock_functor    |
| /Users/lex/dev/09_clock_functor                                                                         |
| Installed Go version: go version go1.9.2 darwin/amd64                                                   |
| Switching Go to version 1.9.2                                                                           |
| GOVERSION: go version go1.9.2 darwin/amd64                                                              |
| CURRENT_GOVERSION: go1.9.2                                                                              |
| You should only need to run this init script once.                                                      |
| Add Go source code files under the src directory.                                                       |
| After updating dependencies, i.e., adding a new import statement, run: glide-update                     |
| To build and run your app, run: go-run                                                                  |
| ~/dev/09_clock_functor \$ go-run                                                                        |
| Initial state : [1 2 3 4 5 6 7 8 9 10 11 12]                                                            |
| Zero application : [1 2 3 4 5 6 7 8 9 10 11 12]                                                         |
| 1st application : [13 14 15 16 17 18 19 20 21 22 23 0]                                                  |
| Chain applications: [1 2 3 4 5 6 7 8 9 10 11 12]                                                        |
| Chain applications: [13 14 15 16 17 18 19 20 21 22 23 0]                                                |
| ~/dev/09_clock_functor \$                                                                               |

| • • • 1. bash                                                                                                    |
|----------------------------------------------------------------------------------------------------|
| <pre>~/clients/packt/dev/fp-go/4-purely-functional/ch09-functor-monoid/10_car_functor \$ . init</pre>                                   |
| ++ ln -s /Users/lex/clients/packt/dev/fp-go/4-purely-functional/ch09-functor-monoid/10_car_functor /Users/lex/dev/10_car_functor        |
| Installed Go version: go version go1.9.2 darwin/amd64                                                                                   |
| Switching Go to version 1.9.2                                                                                                    |
| GOVERSION: go version go1.9.2 darwin/amd64                                                                                              |
| CURRENT_GOVERSION: go1.9.2                                                                                                    |
| You should only need to run this init script once.                                                                                      |
| Add Go source code files under the src directory.                                                                                       |
| After updating dependencies, i.e., adding a new import statement, run: glide-update                                                     |
| To build and run your app, run: go-run                                                                                                  |
| ~/dev/10_car_functor \$ go-run                                                                                                    |
| initial state    : [{Make:Honda Model:Accord} {Make:Lexus Model:IS250} {Make:Toyota Model:Highlander}]                                  |
| unit application: [{Make:Honda Model:Accord} {Make:Lexus Model:IS250} {Make:Toyota Model:Highlander}]                                   |
| one upgrade : [{Make:Honda Model:Accord LX} {Make:Lexus Model:IS250 LX} {Make:Toyota Model:Highlander LX}]                              |
| chain upgrades 🛛 : [{Make:Honda Model:Accord LX Limited} {Make:Lexus Model:IS250 LX Limited} {Make:Toyota Model:Highlander LX Limited}] |
| one downgrade : [{Make:Honda Model:Accord} {Make:Lexus Model:IS250} {Make:Toyota Model:Highlander LX}]                                  |
| up and downgrade: [{Make:Honda Model:Accord LX} {Make:Lexus Model:IS250 LX} {Make:Toyota Model:Highlander LX}]                          |
| up and downgrade: [{Honda Accord LX} {Lexus IS250 LX} {Toyota Highlander LX}]                                                           |
| <pre>~/dev/10_car_functor \$</pre>                                                                                                    |

| Garage Name                                      |               |                            |            |                               | AUTO REPAIR WORK ORDER |    |                                                                                                    |                |           |         |      |                       |     |             |  |  |   |                 |          |    |
|--------------------------------------------------|---------------|----------------------------|------------|-------------------------------|------------------------|----|----------------------------------------------------------------------------------------------------|----------------|-----------|---------|------|-----------------------|-----|-------------|--|--|---|-----------------|----------|----|
| Address<br>city,state, zip, phone<br>W.O. # 1000 |               |                            |            | NAME<br>ADDRESS<br>CITY,STATE |                        |    |                                                                                                    |                |           |         |      |                       |     |             |  |  |   |                 |          |    |
|                                                  |               |                            |            |                               |                        |    |                                                                                                    |                |           |         |      | CUSTOMER'S INFORMATIC | DN  | C. AL       |  |  |   |                 |          |    |
|                                                  |               |                            |            |                               |                        |    |                                                                                                    |                |           |         | Date | YEAR, MAKE, MODEL     | HON | OME PHONE # |  |  | M | ECHANICS RECOMI | MENDATIO | NS |
| 6/10/2012                                        |               | 1978, chevrolet, C10       | 1          |                               |                        |    | Turn Flywheel \$35.00                                                                                            |                |           |         |      |                       |     |             |  |  |   |                 |          |    |
|                                                  | DOMETER       | SERIAL NO.                 | CEL        | L PHO                         | NE#                    |    |                                                                                                    |                |           |         |      |                       |     |             |  |  |   |                 |          |    |
| _                                                | 10077         |                            |            | -                             |                        |    |                                                                                                    |                |           |         |      |                       |     |             |  |  |   |                 |          |    |
| LIC                                              | ENSE NO       | MOTOR NO.                  | BUDGE      |                               |                        | _  |                                                                                                    |                |           |         |      |                       |     |             |  |  |   |                 |          |    |
| TY                                               | PART NO.      | Description                | List Price | e Pr                          | ice Each               |    | Total                                                                                                    | ACC            | ESSORIES  |         |      |                       |     |             |  |  |   |                 |          |    |
| 1                                                | MU55051       | clutch set new 5 pc prfct  | \$ 223.30  |                               | 129.78                 |    | and the second second second second second second second second second second second second second second second | Acc            | 233011123 |         |      |                       |     |             |  |  |   |                 |          |    |
| 1                                                | MS903142      | gasket intake manifold fl  | \$ 25.8    | -                             | 12.97                  | -  | 12.97                                                                                                    |                |           |         |      |                       |     |             |  |  |   |                 |          |    |
| 1                                                | MS9275b       | gasket exhaust manifold fl | \$ 13.78   | -                             |                        | \$ | 9.31                                                                                                    |                |           |         |      |                       |     |             |  |  |   |                 |          |    |
| 2                                                | DEe1608       | pnt generl mtrs blu 12 oz  | \$ 10.3    | L S                           | 6.95                   | \$ | 13.90                                                                                                    | Q              |           | 1       |      |                       |     |             |  |  |   |                 |          |    |
| 1                                                | 40987         | fuel pump airtx            | \$ 33.23   | 3 5                           | 22.41                  | \$ | 22.41                                                                                                    |                |           | 1       |      |                       |     |             |  |  |   |                 |          |    |
| 1                                                | 42315         | power stering belt         | \$ 9.78    | 3 5                           | 6.60                   | -  | 6.60                                                                                                    | <u>1</u>       |           |         |      |                       |     |             |  |  |   |                 |          |    |
| 1                                                | WT857p        | switch temp light          | \$ 26.74   | -                             | 10.95                  | -  | 10.96                                                                                                    |                |           |         |      |                       |     |             |  |  |   |                 |          |    |
| 1                                                | V512869AC     | gasket valve cover set fi  | \$ 25.38   | -                             | 12.38                  | \$ | 12.38                                                                                                    |                |           |         |      |                       |     |             |  |  |   |                 |          |    |
| 2                                                |               | Gear oil 80W90 1qt CSTL    | \$ 7.80    | -                             | 5.30                   | \$ | 10.60                                                                                                    |                |           |         |      |                       |     |             |  |  |   |                 |          |    |
| 1                                                | MGL9100       | oil filter                 | \$ 7.6     | -                             | 4.12                   | \$ | 4.12                                                                                                    |                |           |         |      |                       |     |             |  |  |   |                 |          |    |
| 5                                                |               | 1 qt motor oil 10w40       | \$ 5.0     | 1 \$                          | 2.70                   | \$ | 13.50                                                                                                    |                |           | -       |      |                       |     |             |  |  |   |                 |          |    |
|                                                  |               |                            | -          | +                             |                        | \$ |                                                                                                    | -              |           | -       |      |                       |     |             |  |  |   |                 |          |    |
| _                                                |               |                            | 8          | -                             |                        | 5  |                                                                                                    |                |           |         |      |                       |     |             |  |  |   |                 |          |    |
| -                                                |               |                            | 2          | +                             |                        | 5  |                                                                                                    |                |           | -       |      |                       |     |             |  |  |   |                 |          |    |
|                                                  |               |                            | 1          | -                             |                        | \$ |                                                                                                    |                |           | -       |      |                       |     |             |  |  |   |                 |          |    |
|                                                  |               |                            | 1          |                               |                        | S  |                                                                                                    |                |           |         |      |                       |     |             |  |  |   |                 |          |    |
|                                                  |               |                            | 1          |                               |                        | S  |                                                                                                    | 0              | _         |         |      |                       |     |             |  |  |   |                 |          |    |
| _                                                |               |                            |            | -                             |                        | \$ |                                                                                                    |                |           |         |      |                       |     |             |  |  |   |                 |          |    |
|                                                  |               |                            |            |                               |                        | \$ |                                                                                                    |                |           |         |      |                       |     |             |  |  |   |                 |          |    |
|                                                  |               |                            |            |                               |                        | \$ | 145                                                                                                    |                |           |         |      |                       |     |             |  |  |   |                 |          |    |
|                                                  |               |                            | 8          |                               |                        | \$ | • ()                                                                                                    | TOTAL ACCES    | SORIES    | \$ -    |      |                       |     |             |  |  |   |                 |          |    |
| _                                                |               |                            |            | 1                             |                        | \$ |                                                                                                    | LABOR ONLY     |           |         |      |                       |     |             |  |  |   |                 |          |    |
|                                                  |               |                            |            | TOTA                          | L PARTS                | \$ | 246.53                                                                                                    | PARTS          | \$        | 246.5   |      |                       |     |             |  |  |   |                 |          |    |
| 8E,0                                             | DIL CHANGE, F | LUSH TRANS, FLUSH DIFF.    |            | -                             |                        | -  | - 2                                                                                                    | ACCESSORIES    | 5         |         |      |                       |     |             |  |  |   |                 |          |    |
| _                                                |               |                            | _          |                               |                        | -  | _                                                                                                    | MISC.          | \$        | 5.8     |      |                       |     |             |  |  |   |                 |          |    |
|                                                  |               |                            |            | -                             | _                      | -  |                                                                                                    | SUBLET REPAIRS | \$        | 35.0    |      |                       |     |             |  |  |   |                 |          |    |
| -                                                |               |                            |            |                               | -                      |    |                                                                                                    | TOTAL          | 5         | 287.4   |      |                       |     |             |  |  |   |                 |          |    |
| TAL                                              |               |                            |            | s                             | -                      | -  |                                                                                                    | TAX            |           | \$ 22.2 |      |                       |     |             |  |  |   |                 |          |    |
| TIMATE AMOUNT-PARTS & LABOR                      |               |                            |            | AUTHOR                        | 1750                   | BY | TOTAL                                                                                                    | \$             |           |         |      |                       |     |             |  |  |   |                 |          |    |

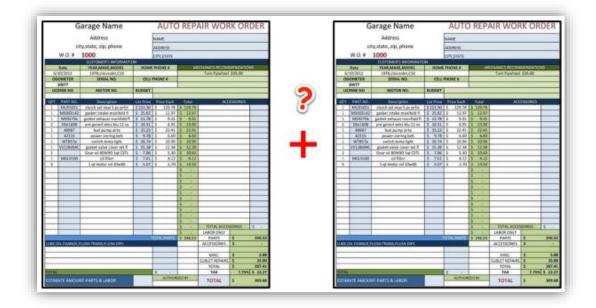

~/dev/11\_monoid \$ go-run
NameMonoid
Initial state: Alice
Zero:
1st application: AliceAlice
Chain applications: AliceAlice

IntMonoid
Initial state: {[1 2 3]}
Zero: []
1st application: {[1 2 3 1 2 3]}
Chain applications: {[1 2 3 1 2 3 1 2 3]}
Reduce chain: 18

LineItemMonoid Initial state: {[[1 12978 22330} {2 530 786} {5 270 507}]} Zero: Ist application: {[[1 12978 22330} {2 530 786} {5 270 507} {1 12978 22330} {2 530 786} {5 270 507}]} Chain applications: {[[1 12978 22330] {2 530 786} {5 270 507} {1 12978 22330} {2 530 786} {5 270 507}]} Reduce chain: {24 41334 70869}

Chapter 10: Monads, Type Classes, and Generics

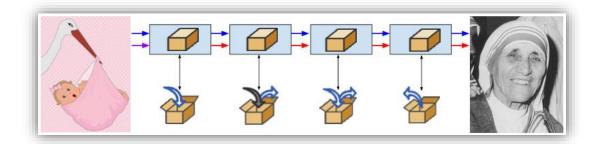

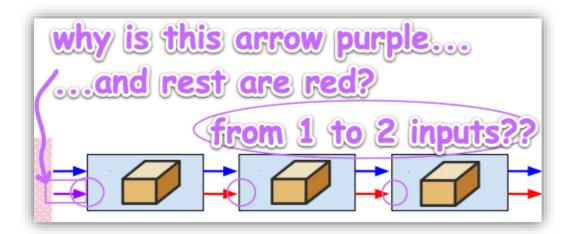

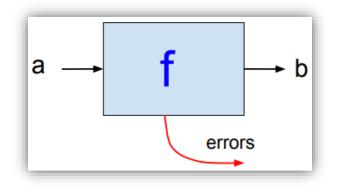

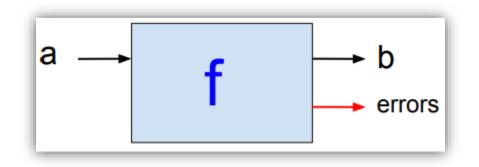

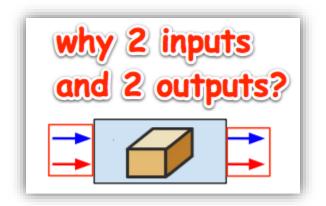

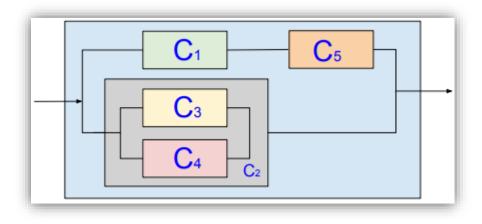

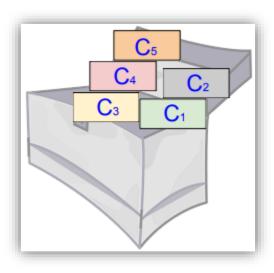

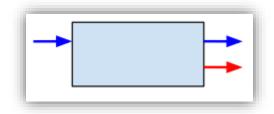

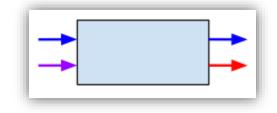

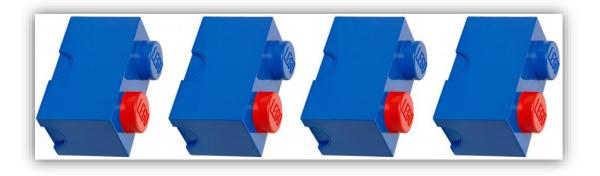

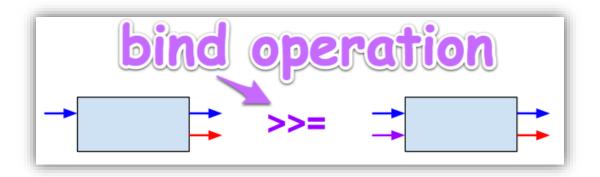

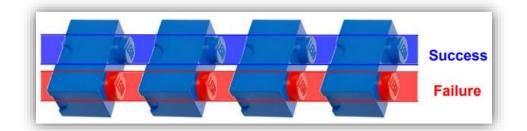

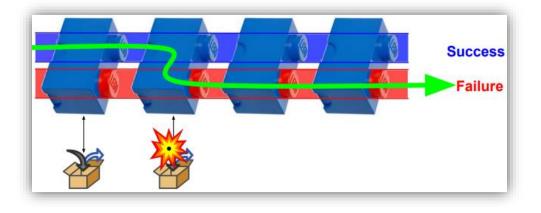

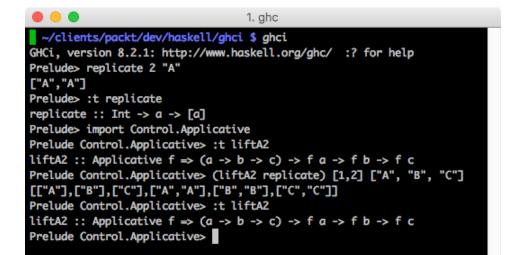

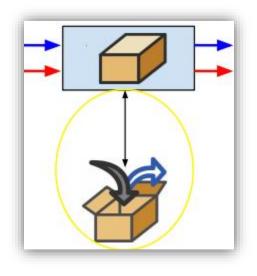

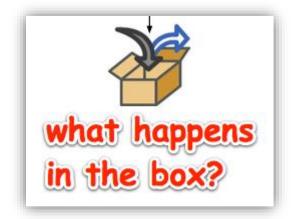

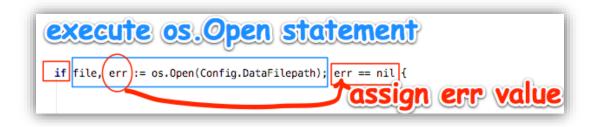

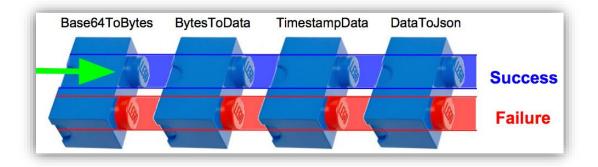

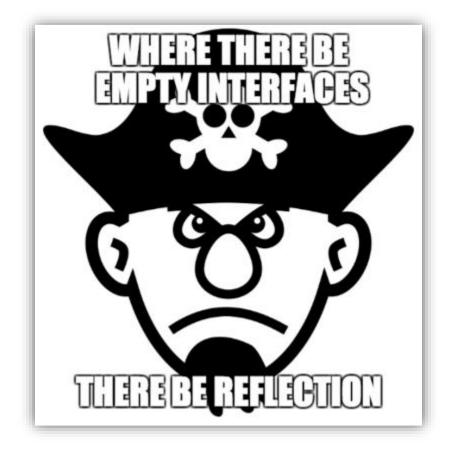

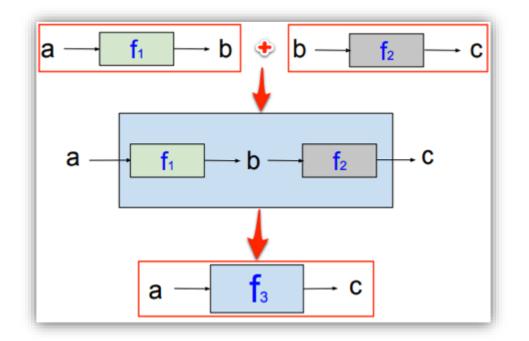

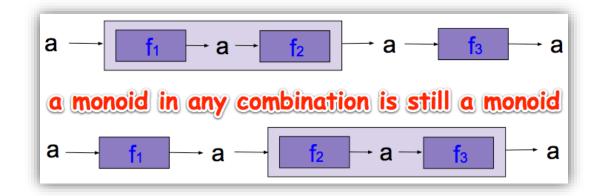

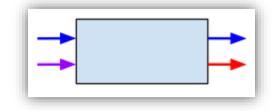

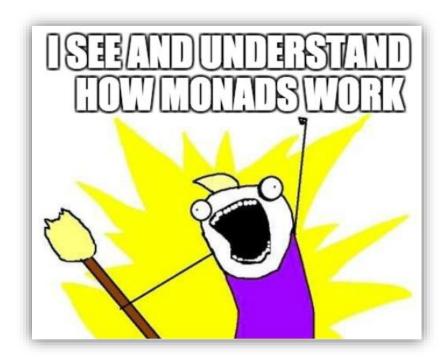

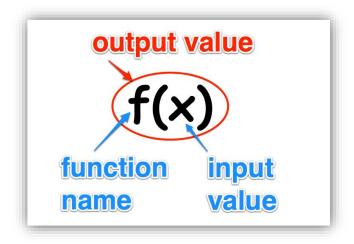

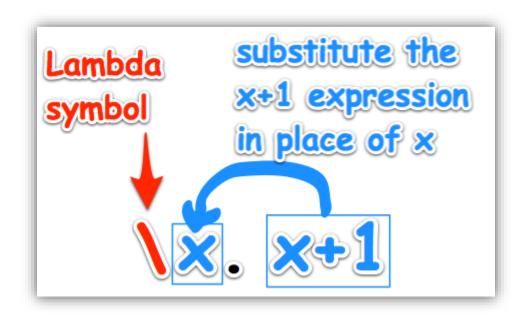

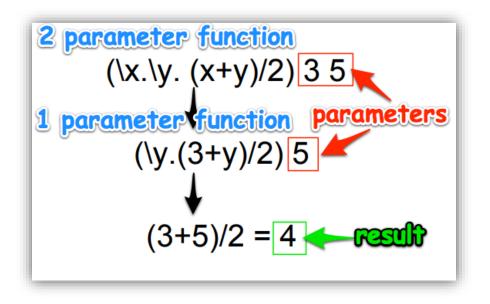

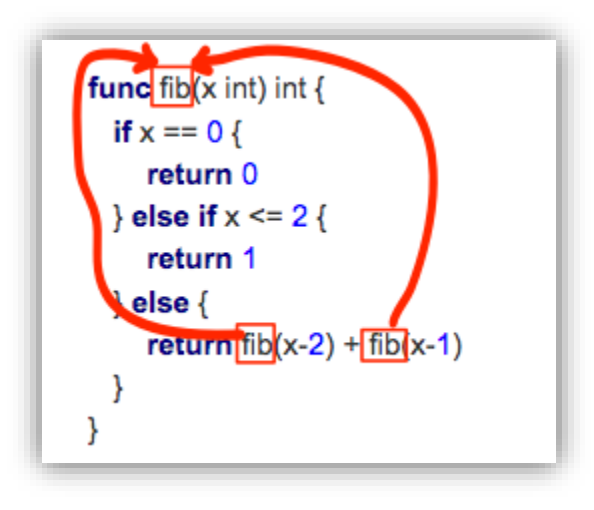

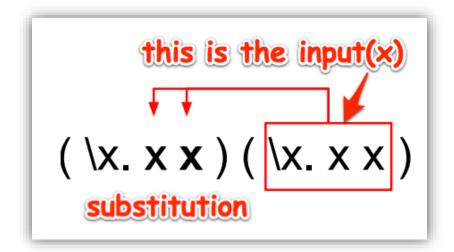

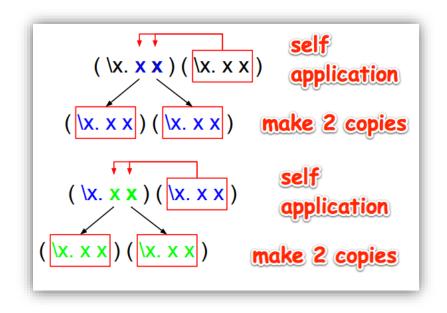

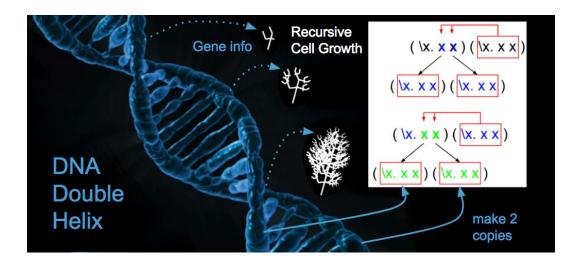

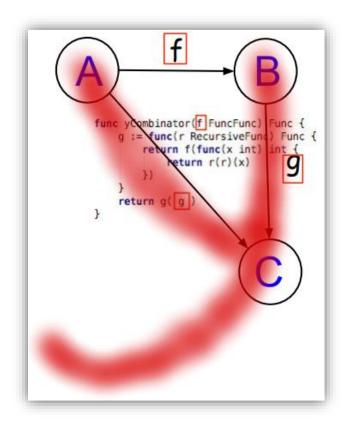

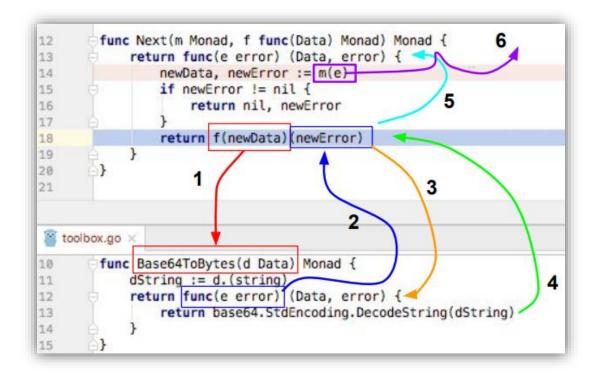

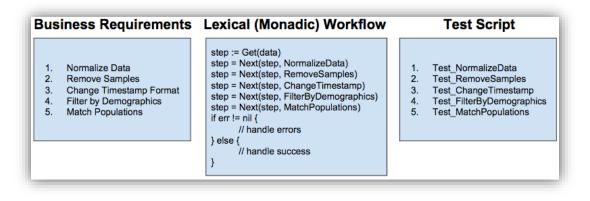

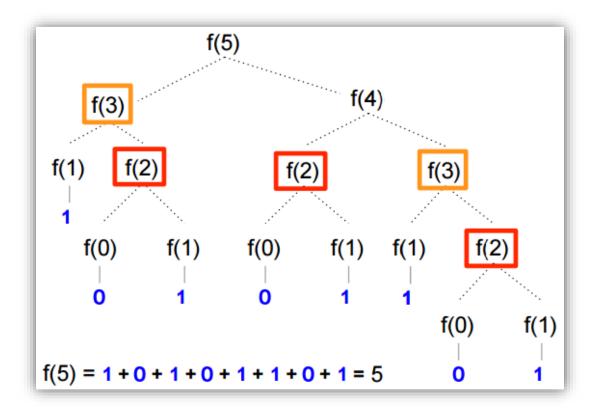

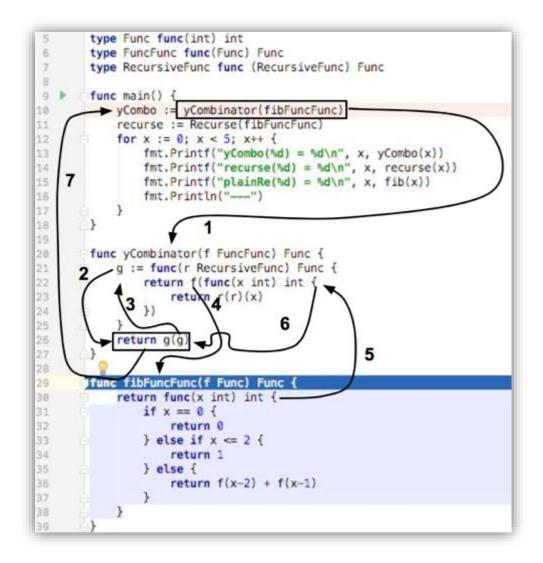

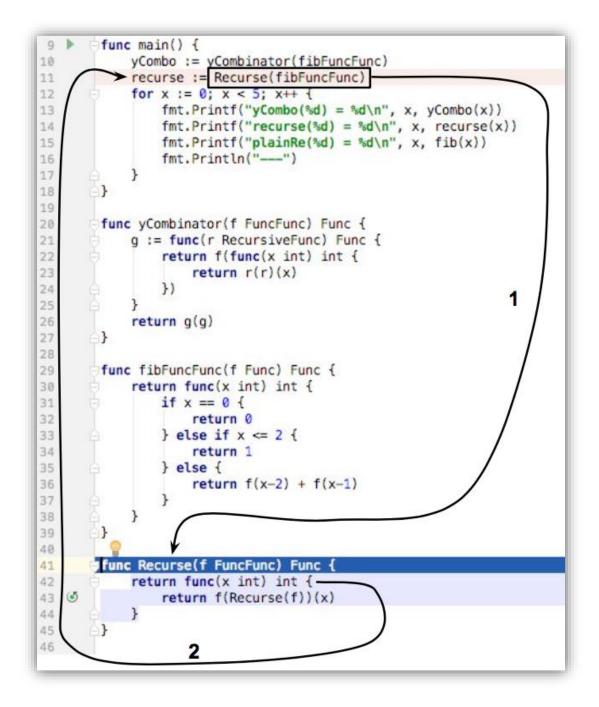

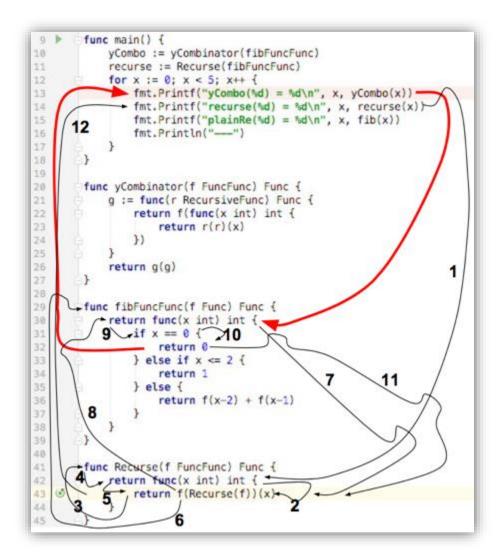

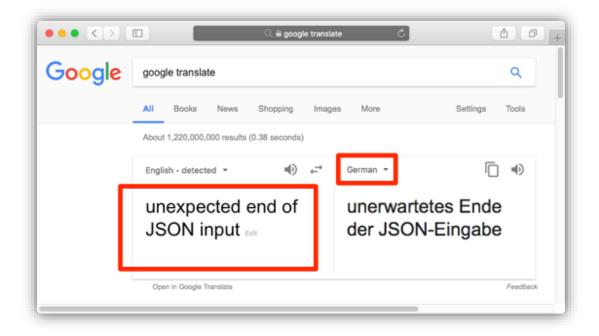

1. bash ~/clients/packt/dev/fp-go/4-purely-functional/ch10-monads/04\_i18n \$ . init ++ 1n -s /Users/lex/clients/packt/dev/fp-go/4-purely-functional/ch10-monads/04\_i18n /Users/lex/dev/04 \_i18n Installed Go version: go version go1.9.2 darwin/amd64 Switching Go to version 1.9.2 ... GOVERSION: go version go1.9.2 darwin/amd64 CURRENT\_GOVERSION: go1.9.2 You should only need to run this init script once. Add Go source code files under the src directory. After updating dependencies, i.e., adding a new import statement, run: glide-update To build and run your app, run: go-run ~/dev/04\_i18n \$ glide-update ~/clients/packt/dev/fp-go/4-purely-functional/ch10-monads/04\_i18n ~/dev/04\_i18n [INFO] Generating a YAML configuration file and guessing the dependencies [INFO] Attempting to import from other package managers (use --skip-import to skip) [INFO] Scanning code to look for dependencies [INFO] --> Found reference to github.com/nicksnyder/go-i18n/i18n [INFO] Writing configuration file (glide.yaml) [INFO] You can now edit the glide.yaml file. Consider: [INFO] --> Using versions and ranges. See https://glide.sh/docs/versions/ [INFO] --> Adding additional metadata. See https://glide.sh/docs/glide.yaml/ [INFO] --> Running the config-wizard command to improve the versions in your configuration [INFO] Downloading dependencies. Please wait... [INF0] --> Fetching updates for github.com/nicksnyder/go-i18n. [INFO] Resolving imports [INF0] --> Fetching updates for github.com/pelletier/go-toml. [INFO] --> Fetching updates for gopkg.in/yaml.v2. [INFO] Downloading dependencies. Please wait... [INFO] Setting references for remaining imports [INFO] Exporting resolved dependencies... [INFO] --> Exporting github.com/nicksnyder/go-i18n [INFO] --> Exporting github.com/pelletier/go-toml [INF0] --> Exporting gopkg.in/yaml.v2 [INF0] Replacing existing vendor dependencies [INFO] Project relies on 3 dependencies. vendor packages have been moved to /Users/lex/clients/packt/dev/fp-go/4-purely-functional/ch10-monads /04\_i18n/vendors and your GOPATH: /Users/lex/clients/packt/dev/fp-go/4-purely-functional/ch10-monads/ 04\_i18n/vendors:/Users/lex/clients/packt/dev/fp-go/4-purely-functional/ch10-monads/04\_i18n ~/dev/04\_i18n ~/dev/04\_i18n \$ get-go-binary github.com/nicksnyder/go-i18n/goi18n ~/dev/04\_i18n/tmp\_dir\_4581 ~/dev/04\_i18n ~/dev/04\_i18n ~/dev/04\_i18n \$ goi18n -help Merge translation files. Usage: goi18n merge [options] [files...]

## **Chapter 11: Category Theory That Applies**

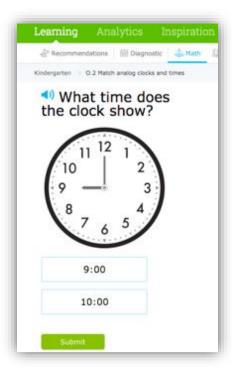

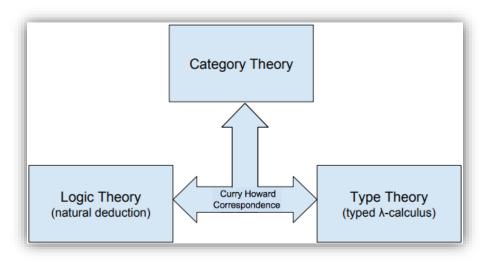

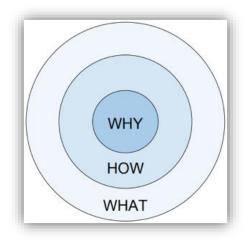

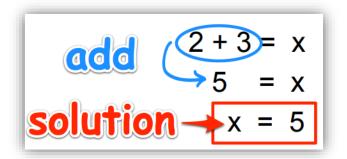

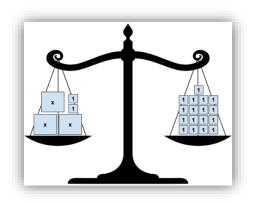

$$3x + 2 = 17$$

$$-2 = -2$$

$$3x = 15$$
**Solution**  $x = 5$ 

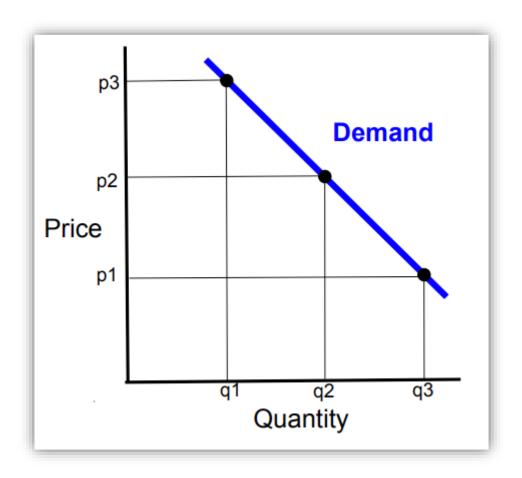

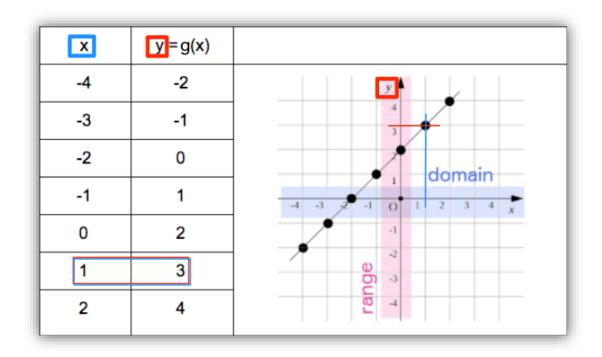

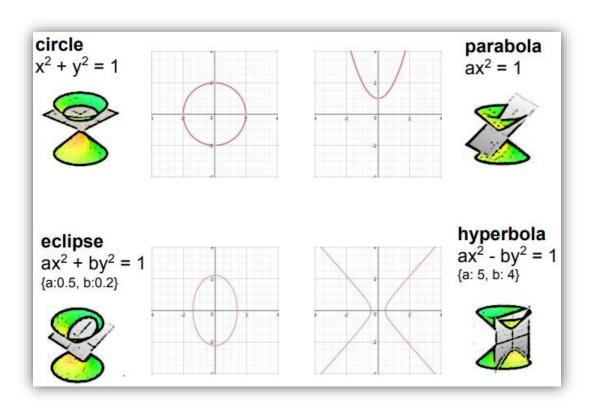

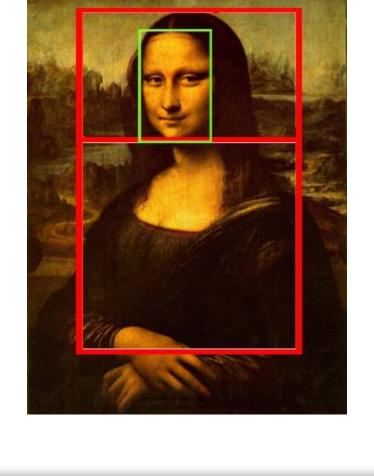

pepsi.

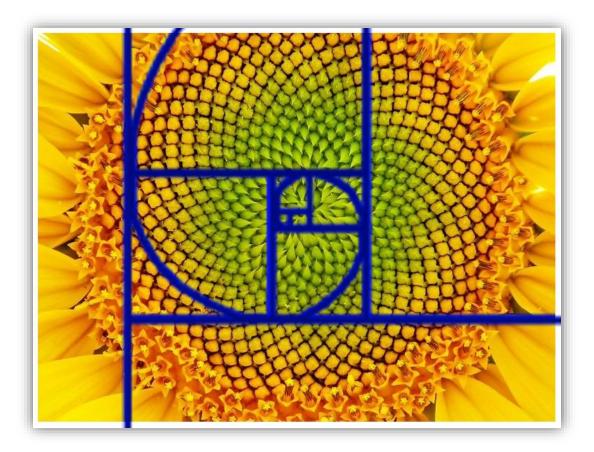

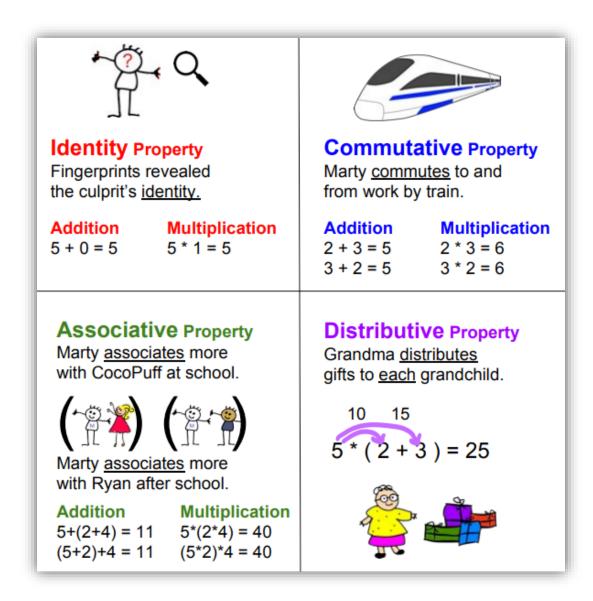

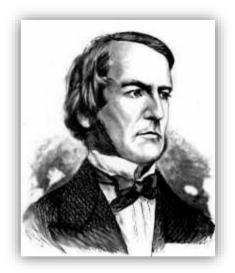

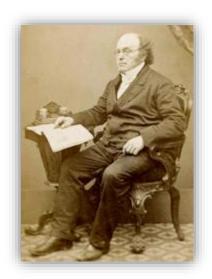

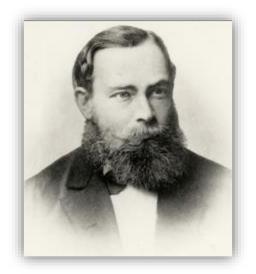

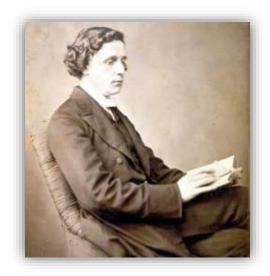

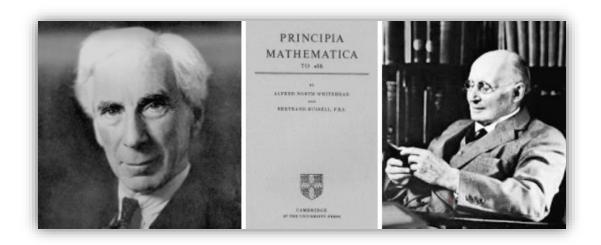

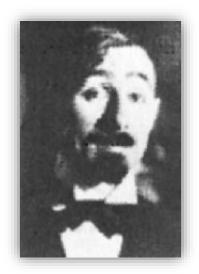

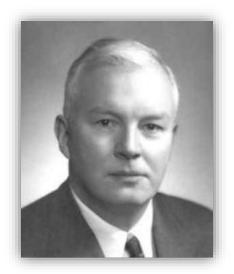

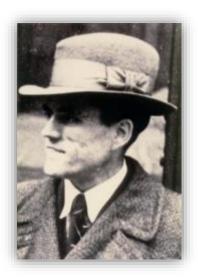

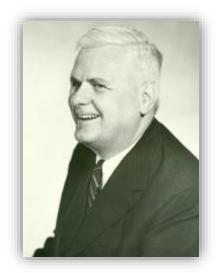

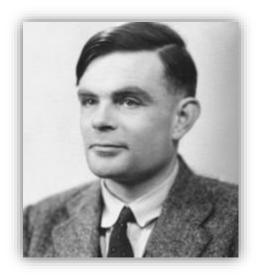

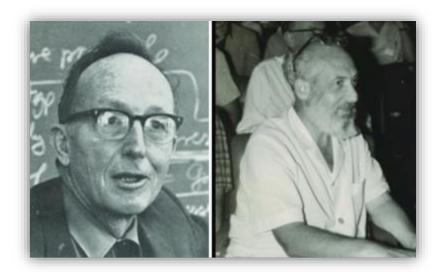

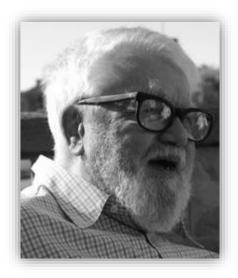

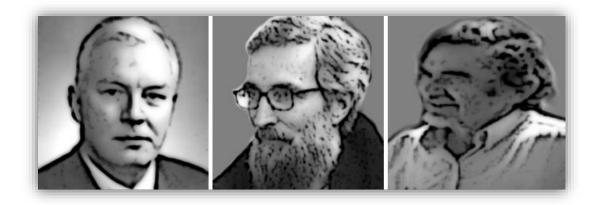

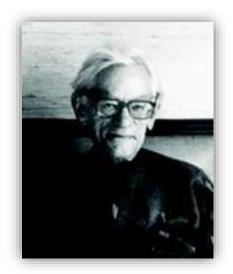

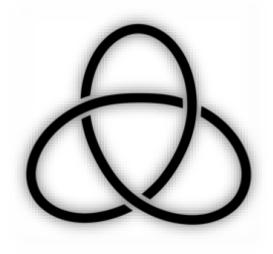

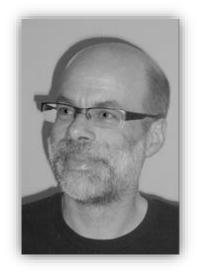

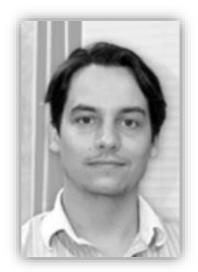

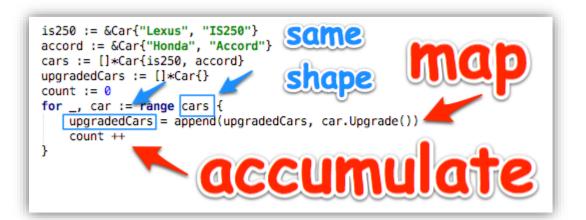

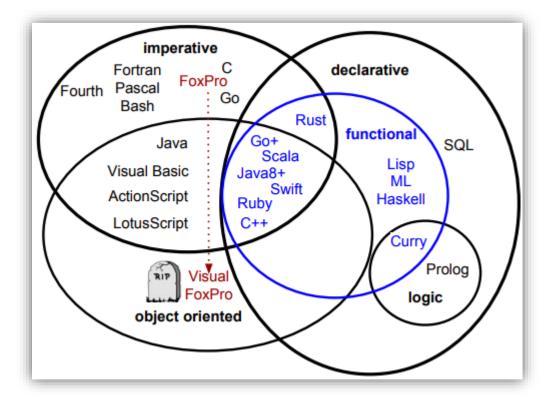

| 1GL       | 2GL       | 3GL                       | 4GL           | 5GL      |
|-----------|-----------|---------------------------|---------------|----------|
| 101010101 | CMP AX,99 | C, C++, <mark>Go</mark> , | SQL           | Prolog   |
| 010101001 | JL DONE   | Java, Lisp,               | LINQ          | Mercury  |
| 110100101 | SUB AX,11 | Fortran,                  | PowerBuilder  | Op       |
| Machine   | Assembly  | Pascal,                   | Visual FoxPro | Based on |
| Language  | Language  | Ruby,                     | Appcelerator  | Lisp     |

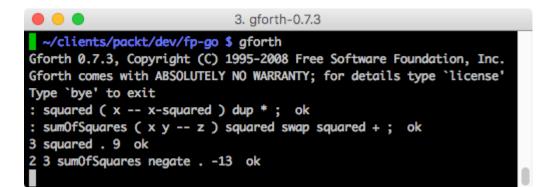

| <pre>package main func(addTwo(x int) int {     return x + 2     named function </pre>     |
|-------------------------------------------------------------------------------------------|
| <pre>func main() {     println(addTwo(5)) // named function</pre>                         |
| <pre>println(func(x int) int {return x + 2}(5)) // anonymous function</pre>               |
| <pre>val := func(x int) int {return x + 2}(5) // function expression println(val) }</pre> |

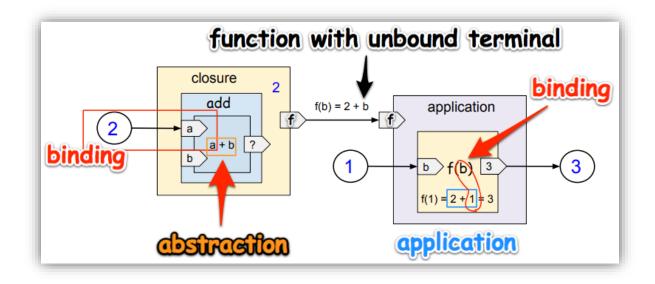

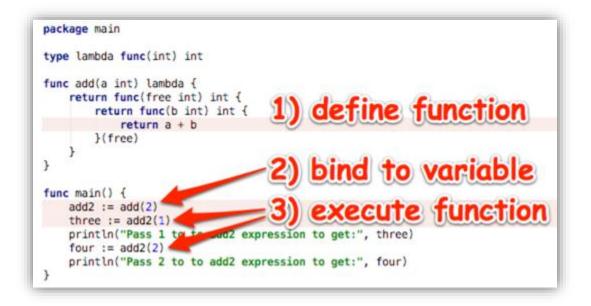

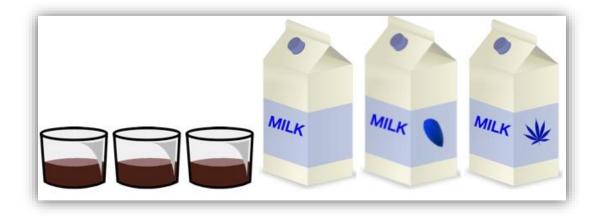

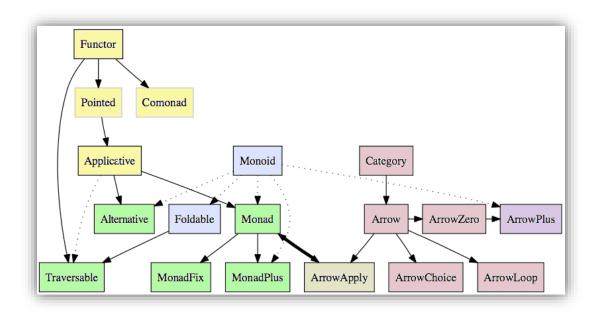

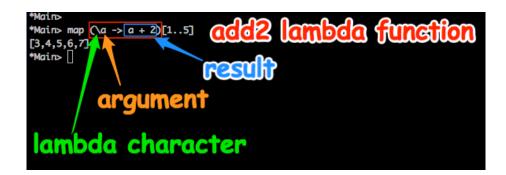

| Composition Table       |                                          |                  | <b>0</b>          |  |  |
|-------------------------|------------------------------------------|------------------|-------------------|--|--|
| Year<br>(Domain A)<br>x | Goals Scored<br><i>(Range B)</i><br>f(x) | Ordered<br>Pairs | Correspondence    |  |  |
| 2007                    | 10                                       | (2007,10)        | f(2010) = 5       |  |  |
| 2008                    | 6                                        | (2008, 6)        | 2007              |  |  |
| 2009                    | 8                                        | (2008, 8)        | 2008              |  |  |
| 2010                    | 5                                        | (2010, 5)        | 2010 6            |  |  |
| 2011                    | 8                                        | (2011, 8)        | 2011 .7           |  |  |
| 2012                    | 5                                        | (2012, 5)        | 2012              |  |  |
| 2013                    | 5                                        | (2013, 5)        | 2014              |  |  |
| 2014                    | 7                                        | (2014, 7)        | 2015              |  |  |
| 2015                    | 6                                        | (2015, 6)        | 2016 f(2016) = 10 |  |  |
| 2016                    | 10                                       | (2016, 10)       | A                 |  |  |

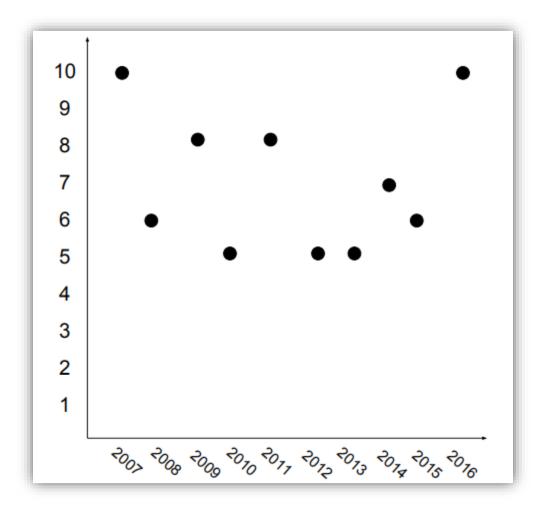

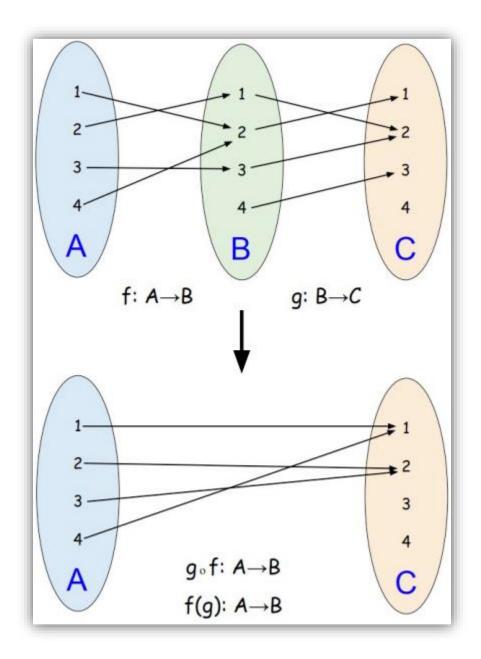

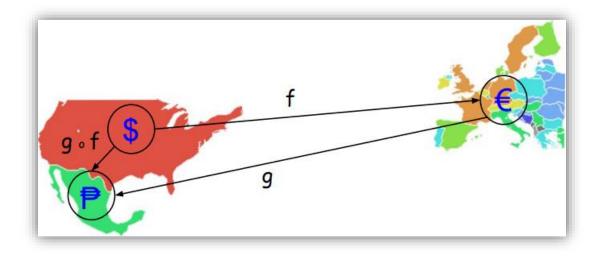

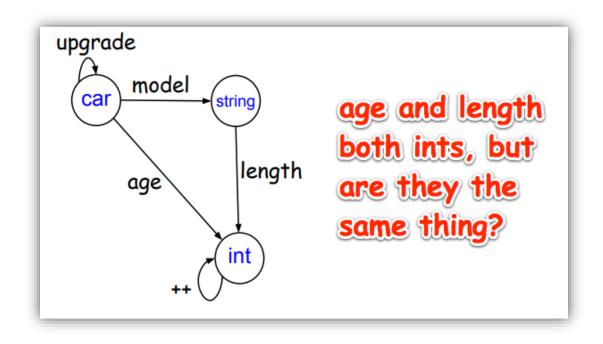

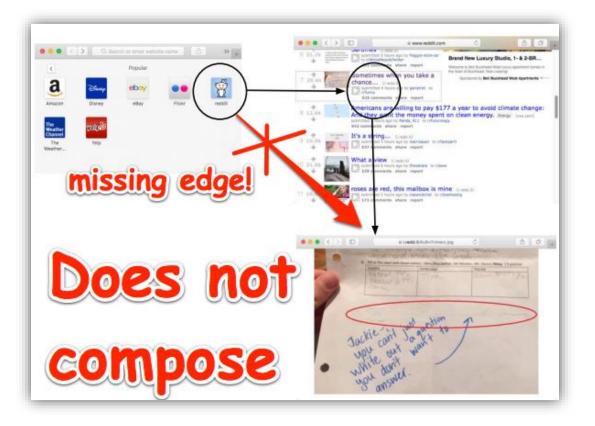

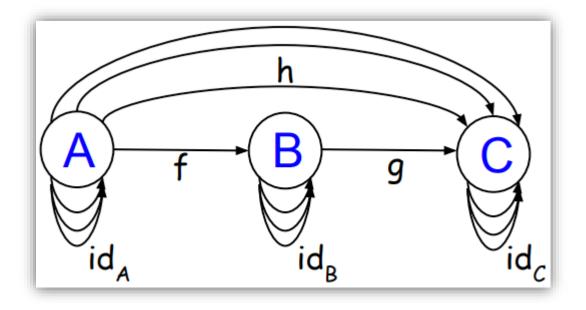

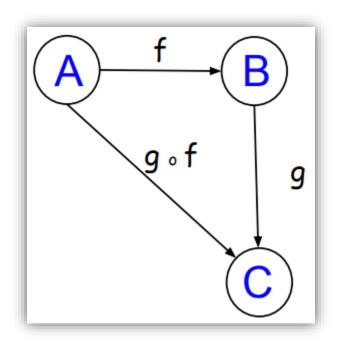

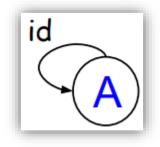

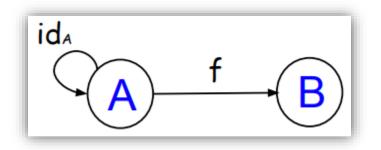

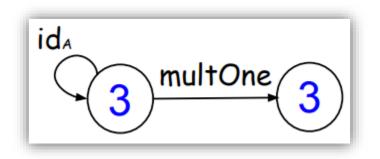

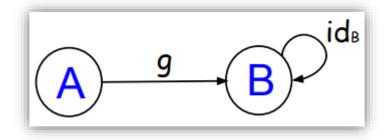

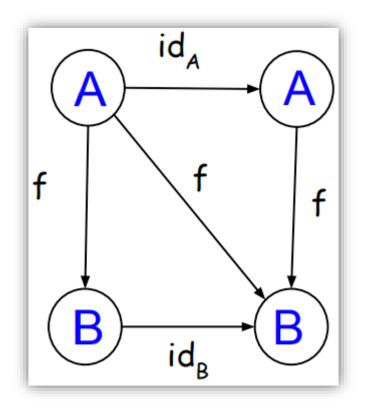

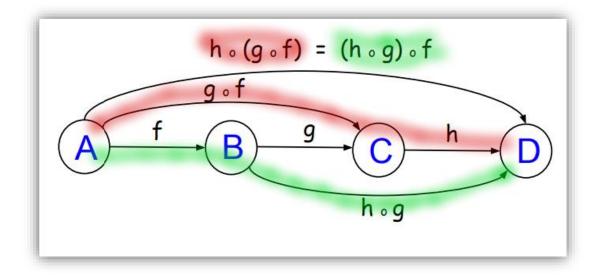

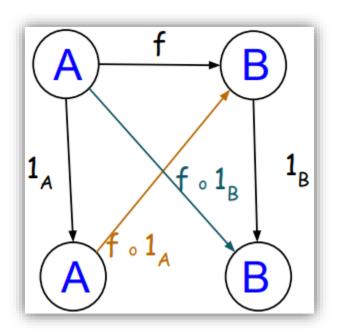

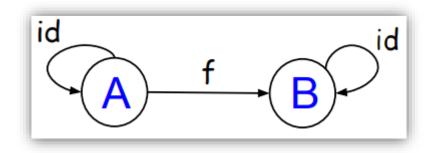

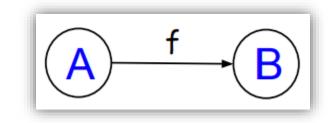

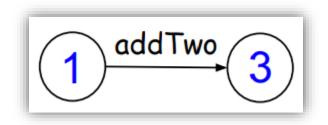

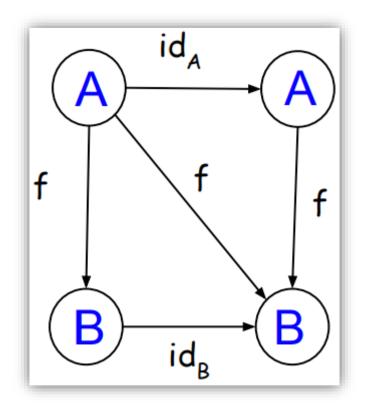

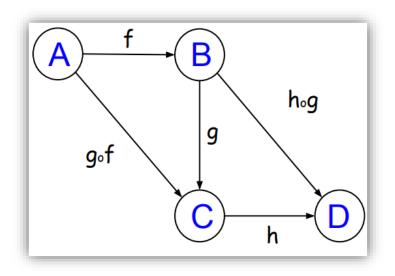

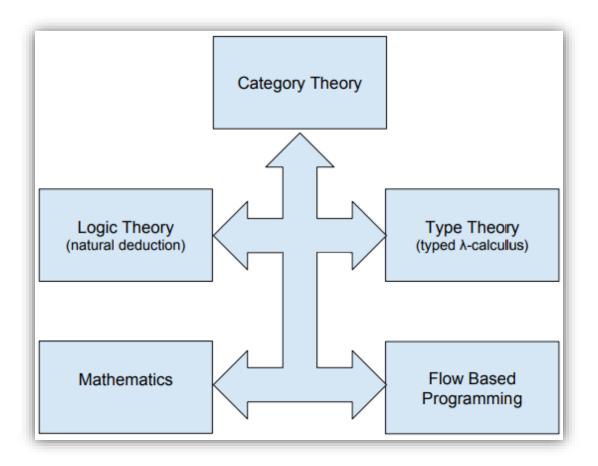

| Category Theory    |                                                                                                    | Logical Theory  |   | Type Theory                    |      | Flow Based |           |
|--------------------|----------------------------------------------------------------------------------------------------|-----------------|---|--------------------------------|------|------------|-----------|
|                    |                                                                                                    |                 |   | I/O<br>Monad                   |      | Read       | Read      |
| Product            | C et ap<br>et ap<br>t et ap<br>t et | Or              | V | Filter                         | AxB  | Split      | Spilt     |
| Morphism           | A − f → B                                                                                                    | Imply<br>ifthen | ↑ | Мар                            | A→B  | Transform  | Transform |
| Sum                | A real A+B return B                                                                                                    | And             | ۸ | Reduce                         | A+B  | Merge      | Merge     |
|                    |                                                                                                    |                 |   | I/O<br>Monad                   |      | Write      |           |
| initial<br>object  |                                                                                                    | false           |   | Empty<br>Space                 | Void | Beginning  |           |
| terminal<br>object |                                                                                                    | true            |   | Unit<br>Type<br>one<br>element | 0    | End        |           |

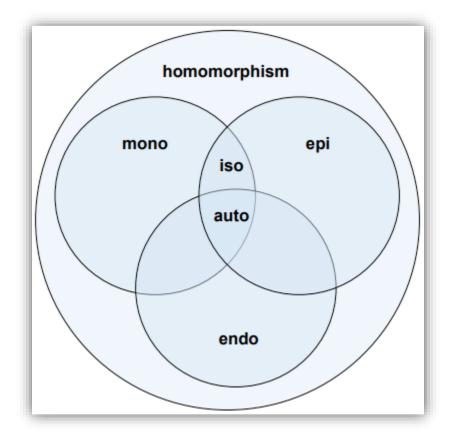

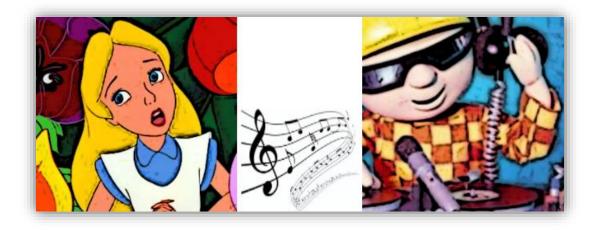

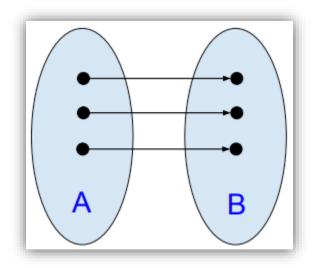

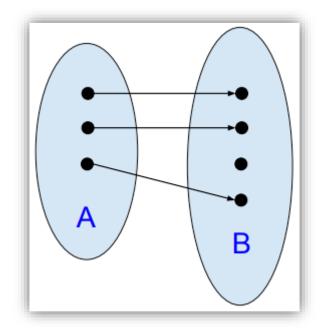

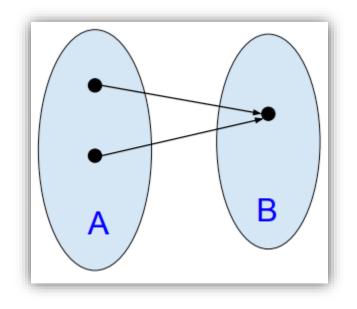

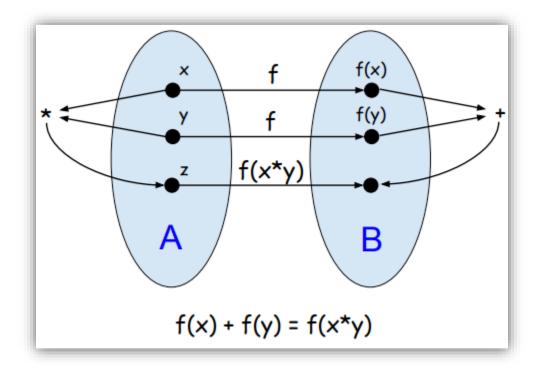

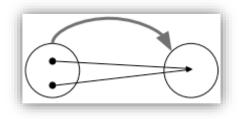

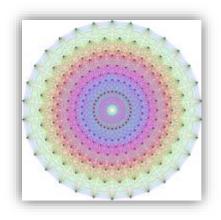

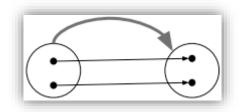

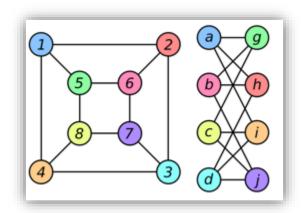

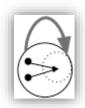

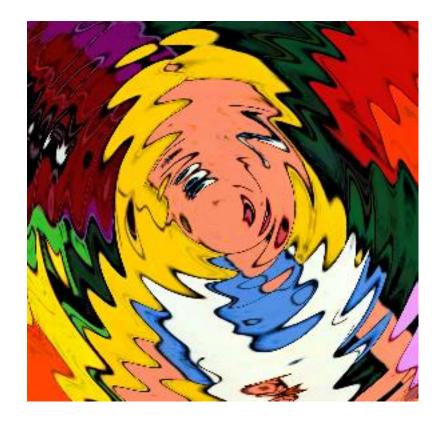

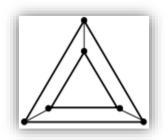

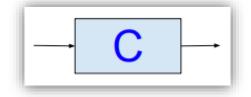

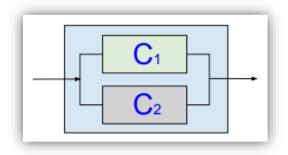

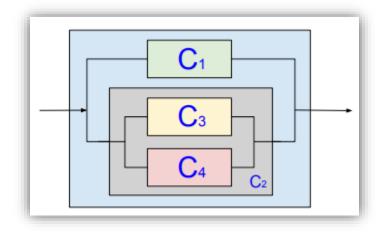

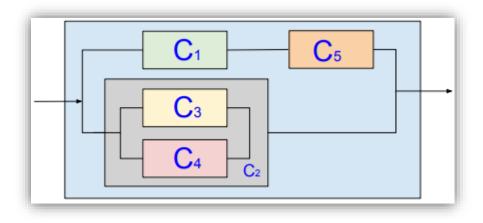

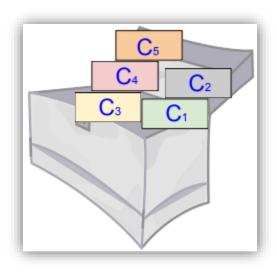

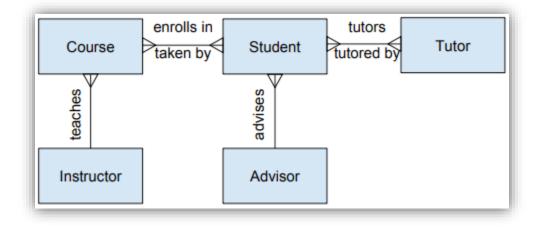

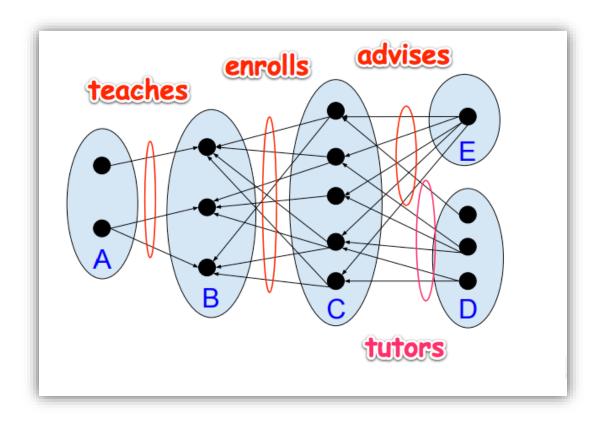

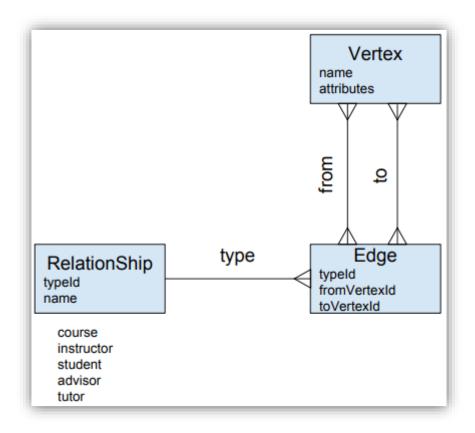

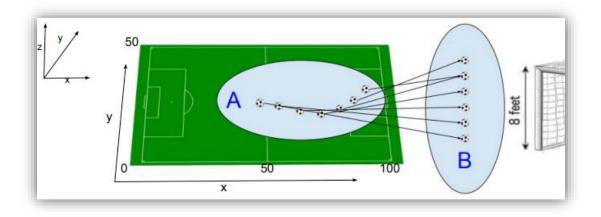

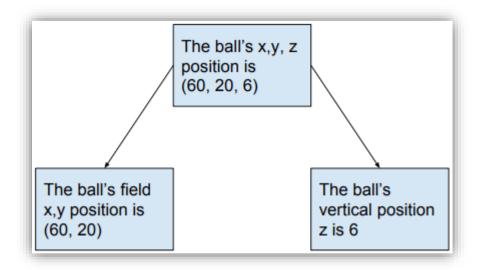

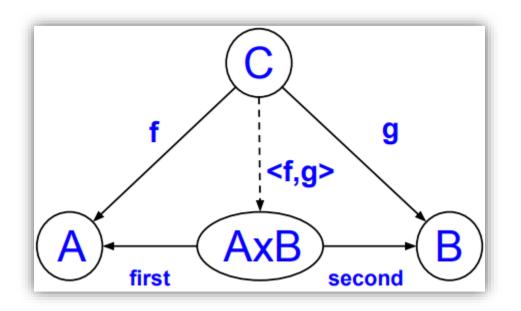

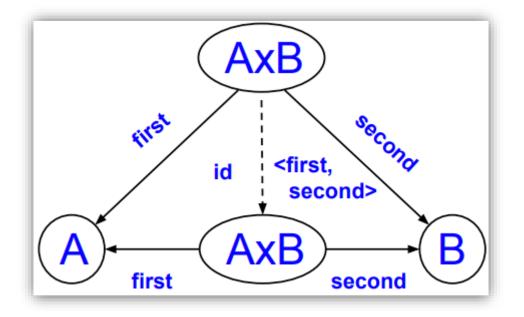

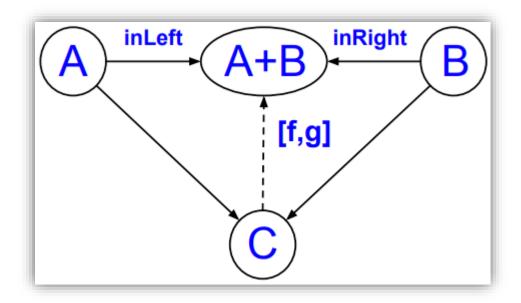

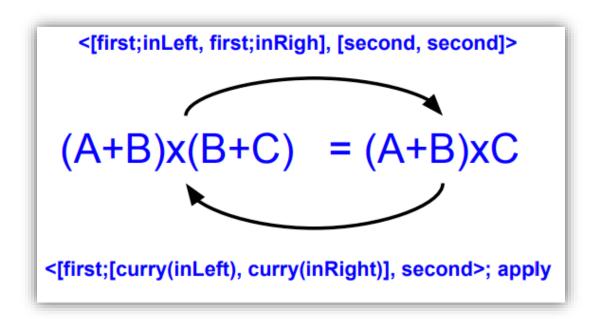

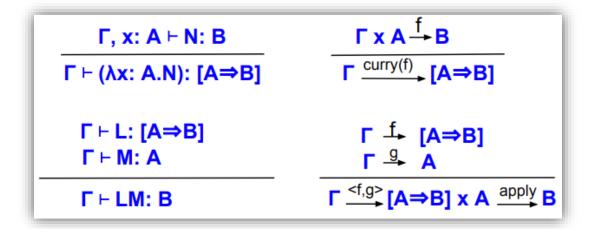

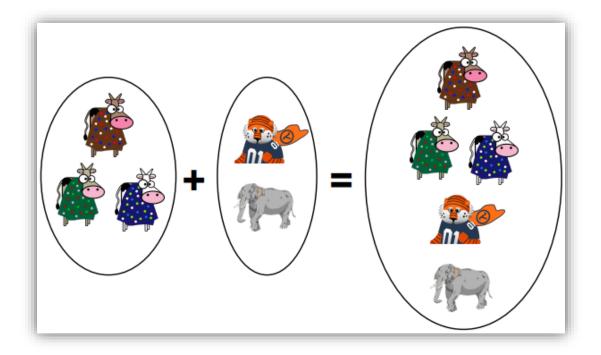

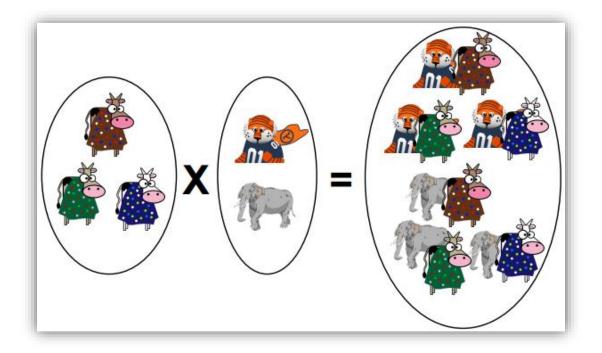

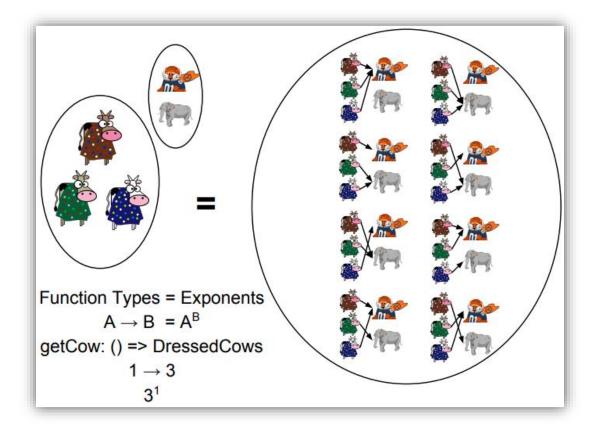

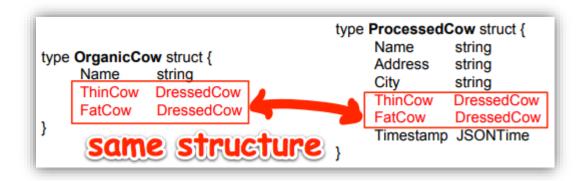

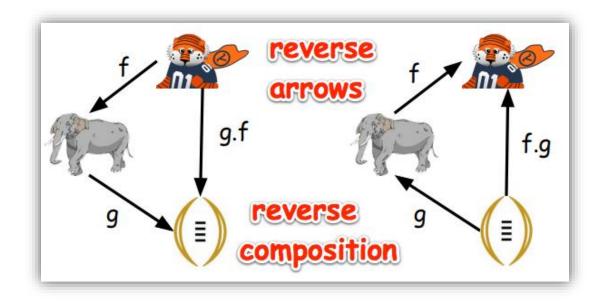

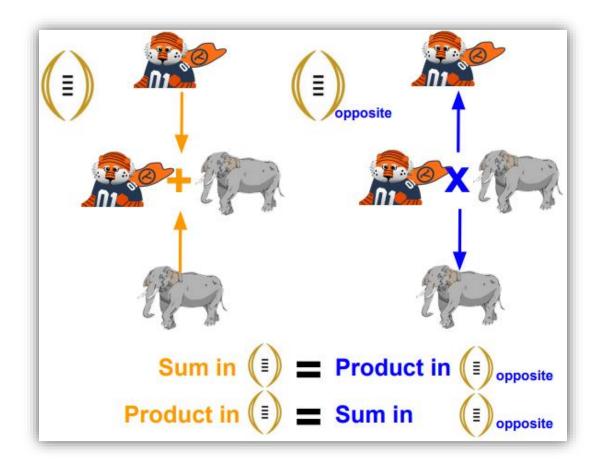

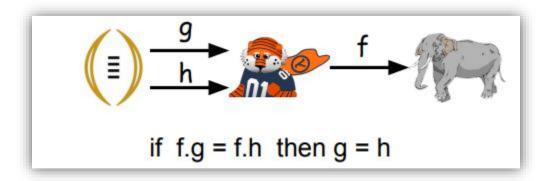

$$f \xrightarrow{f} \xrightarrow{g} \xrightarrow{h} (f)$$
  
if g.f = h.f then g = h

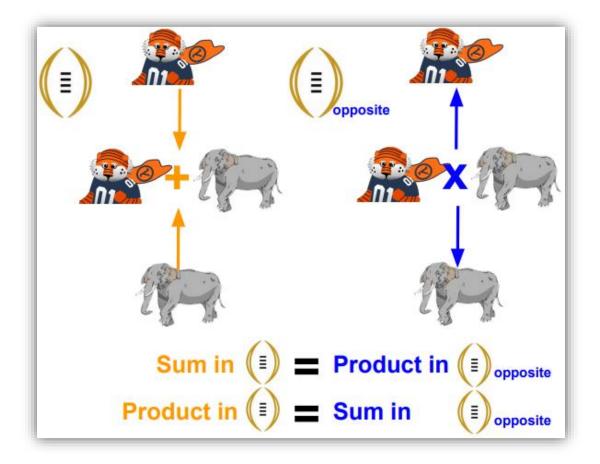

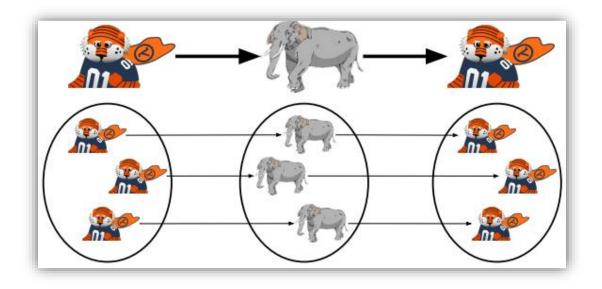

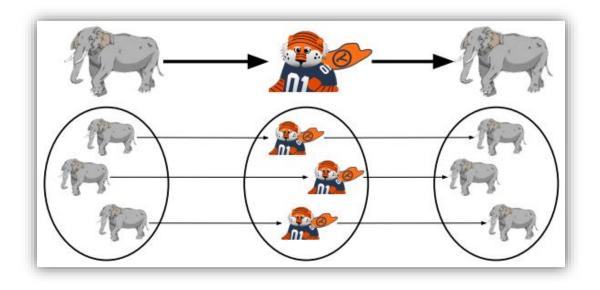

| <sub>⊢</sub> Order T | icket —        |
|----------------------|----------------|
| Your name            | Aubie Tiger    |
| Your phone           | 867-5309       |
| Game                 | Iron Bowl 2017 |
| No. Tickets          | 4              |
| Price                | \$500          |
| Total                | \$ 2,000       |
| Credit card          | 40128888888    |
| Exp date             | 11/25          |
|                      | Submit         |

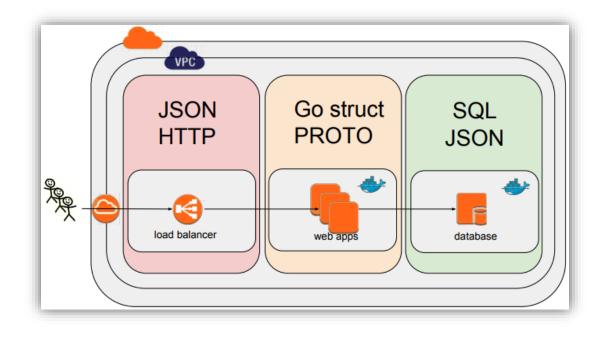

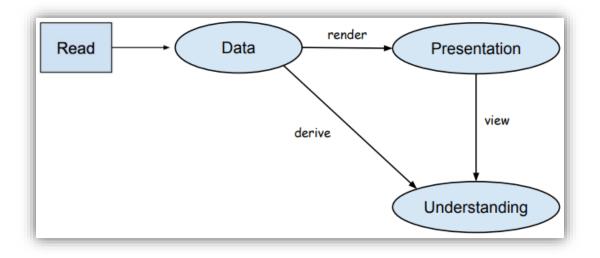

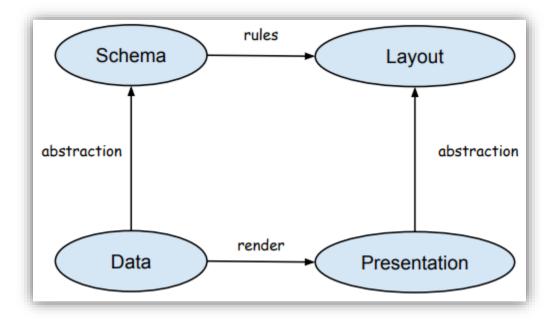

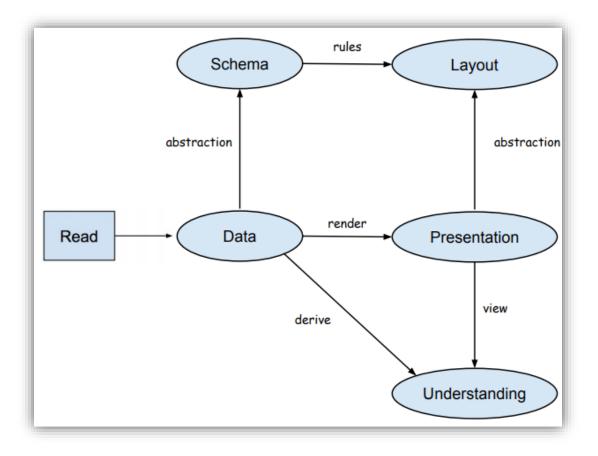

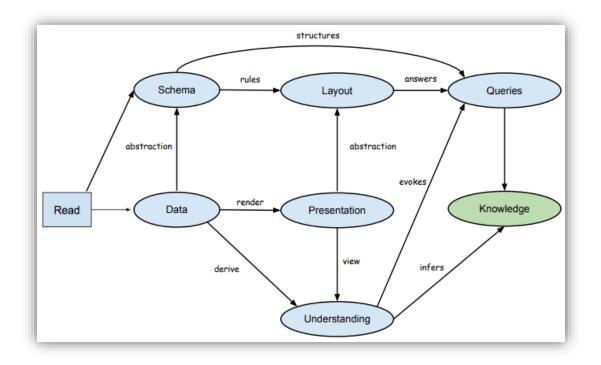

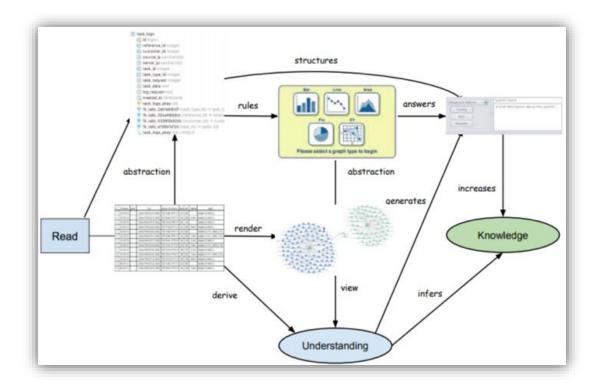

## Appendix: Miscellaneous Information and How-Tos

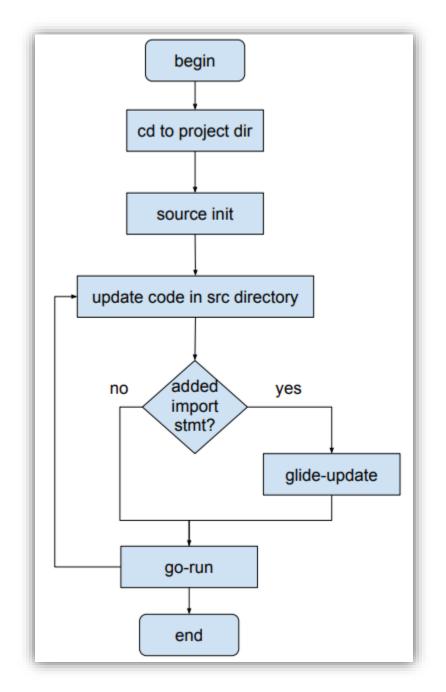

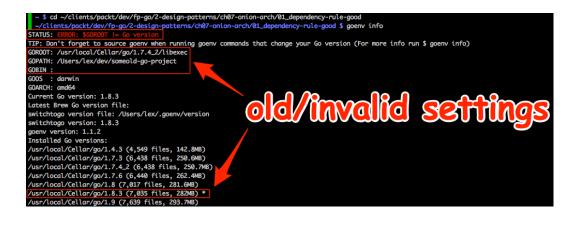

//clients/packt/dev/fp-go/2-design-patterns/ch07-onion-arch/01\_dependency-rule-good \$ . init +++ basename /Users/lex/clients/packt/dev/fp-go/2-design-patterns/ch07-onion-arch/01\_dependency-rule-good ++ PR0JECT\_DIR\_LINK=/Users/lex/dev/01\_dependency-rule-good ++ In -s /Users/lex/clients/packt/dev/fp-go/2-design-patterns/ch07-onion-arch/01\_dependency-rule-good /Users/lex/dev/01\_dependency-rule-good Installed Go version :go version gol.9 darwin/amd64 Switching Go to version 1.9 ... Exported GOBIN=/Users/lex/clients/packt/dev/fp-go/2-design-patterns/ch07-onion-arch/01\_dependency-rule-good/bin You should only need to run this init script once. Add Go source code files under the src directory. After updating dependencies, i.e., adding a new import statement, run: glide-update To build and run your app, run: go-run # ~/dev/01\_dependency-rule-good \$ tree -C -d -L 2; find . -type f ndency-rule-good \$ . init ~/clients/p ackt/d o/2-desiar -arch/01\_de packagea 3 directories ./config.toml ./glide.yaml ./init ./main.go

-patterns/ch0

./src/packagea/featurea.go ./src/packageb/featureb.go

| ~/dev/01_dependency-rule-good \$ glide-update                                                                                                    |
|----------------------------------------------------------------------------------------------------|
| ~/clients/packt/dev/fp-go/2-design-patterns/ch07-onion-arch/01_dependency-rule-good ~/dev/01_dependency-rule-good                                 |
| [INFO] Generating a YAML configuration file and guessing the dependencies                                                                         |
| [INFO] Attempting to import from other package managers (useskip-import to skip)                                                                  |
| [INFO] Scanning code to look for dependencies                                                                                                    |
| [INFO] Writing configuration file (glide.yaml)                                                                                                    |
| [INFO] You can now edit the glide.yaml file. Consider:                                                                                            |
| [INFO]> Using versions and ranges. See https://glide.sh/docs/versions/                                                                            |
| [INF0]> Adding additional metadata. See https://glide.sh/docs/glide.yaml/                                                                         |
| [INFO]> Running the config-wizard command to improve the versions in your configuration                                                           |
| [INFO] Downloading dependencies. Please wait                                                                                                    |
| [INFO] No references set.                                                                                                    |
| [INFO] Resolving imports                                                                                                    |
| [INFO] Downloading dependencies. Please wait                                                                                                    |
| [INFO] Setting references for remaining imports                                                                                                   |
| [INFO] No references set.                                                                                                    |
| [INFO] Exporting resolved dependencies                                                                                                    |
| [INFO] Replacing existing vendor dependencies                                                                                                    |
| [INFO] Project relies on 0 dependencies.                                                                                                    |
| vendor packages have been moved to /Users/lex/clients/packt/dev/fp-go/2-design-patterns/ch07-onion-arch/01_dependency-rule-good/vendors and your  |
| GOPATH: /Users/lex/clients/packt/dev/fp-go/2-design-patterns/ch07-onion-arch/01_dependency-rule-good:/Users/lex/clients/packt/dev/fp-go/2-design- |
| patterns/ch07-onion-arch/01_dependency-rule-good/vendors                                                                                          |
| ~/dev/01_dependency-rule-good                                                                                                    |
| ~/dev/01_dependency-rule-good \$ go-run                                                                                                    |
| A                                                                                                    |
| B                                                                                                    |

## ~/clients/packt/dev/fp-go/1-functional-fundamentals/ch03-hof/01\_hof \$ . init +++ basename /Users/lex/clients/packt/dev/fp-go/1-functional-fundamentals/ch03-hof/01\_hof

++ PROJECT\_DIR\_LINK=/Users/lex/dev/01\_hof

++ In -s /Users/lex/clients/packt/dev/fp-go/1-functional-fundamentals/ch03-hof/01\_hof /Users/lex/dev/01\_hof
Installed Go version: go version go1.9 darwin/amd64
Switching Go to version 1.9 ...
You should only need to run this init script once.
You should only need to run this init script once.

Add Go source code files under the src directory.

After updating dependencies, i.e., adding a new import statement, run: glide-update To build and run your app, run: go-run

| ~/dev/01_hof \$ glide-update                                                                                               |
|----------------------------------------------------------------------------------------------------|
| ~/clients/packt/dev/fp-go/1-functional-fundamentals/ch03-hof/01_hof ~/dev/01_hof                                           |
| [INFO] Generating a YAML configuration file and guessing the dependencies                                                  |
| [INFO] Attempting to import from other package managers (useskip-import to skip)                                           |
| [INFO] Scanning code to look for dependencies                                                                              |
| [INF0]> Found reference to github.com/julienschmidt/httprouter                                                             |
| [INFO] Writing configuration file (glide.yaml)                                                                             |
| [INFO] You can now edit the glide.yaml file. Consider:                                                                     |
| [INFO]> Using versions and ranges. See https://glide.sh/docs/versions/                                                     |
| [INF0]> Adding additional metadata. See https://glide.sh/docs/glide.yaml/                                                  |
| [INFO]> Running the config-wizard command to improve the versions in your configuration                                    |
| [INFO] Downloading dependencies. Please wait                                                                               |
| [INF0]> Fetching updates for github.com/julienschmidt/httprouter.                                                          |
| [INFO] Resolving imports                                                                                                   |
| [INFO] Downloading dependencies. Please wait                                                                               |
| [INFO] Setting references for remaining imports                                                                            |
| [INFO] Exporting resolved dependencies                                                                                     |
| [INF0]> Exporting github.com/julienschmidt/httprouter                                                                      |
| [INFO] Replacing existing vendor dependencies                                                                              |
| [INFO] Project relies on 1 dependencies.                                                                                   |
| vendor packages have been moved to /Users/lex/clients/packt/dev/fp-go/1-functional-fundamentals/ch03-hof/01_hof/vendors an |
| d your GOPATH: /Users/lex/clients/packt/dev/fp-go/1-functional-fundamentals/ch03-hof/01_hof:/Users/lex/clients/packt/dev/f |
| p-go/1-functional-fundamentals/ch03-hof/01_hof/vendors                                                                     |
| ~/dev/01_hof                                                                                                    |

~/dev/02\_dependency-with-import \$ go-run A 2017/10/03 18:06:06 B

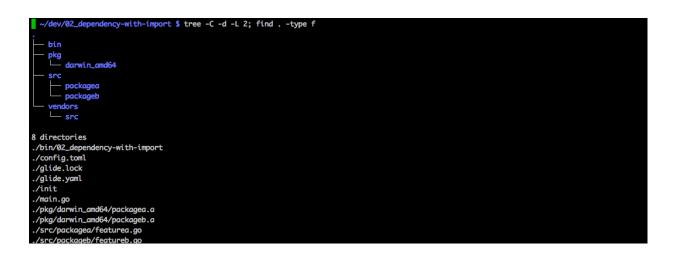

| ~/dev/03_with-third-party-import \$ findtype f -name "*.go" -exec grep -A | A3 "import" {} \; -exec echo {} \; -exec echo \; |
|---------------------------------------------------------------------------|--------------------------------------------------|
| import (                                                                  |                                                  |
| a "packagea"                                                              |                                                  |
|                                                                           |                                                  |
|                                                                           |                                                  |
|                                                                           |                                                  |
| ./main.go                                                                 |                                                  |
|                                                                           |                                                  |
|                                                                           |                                                  |
| import (                                                                  |                                                  |
| b "packageb"                                                              |                                                  |
| "fmt"                                                                     |                                                  |
|                                                                           |                                                  |
| u "go-goodies/go_utils"                                                   |                                                  |
| ./src/packagea/featurea.go                                                |                                                  |
|                                                                           |                                                  |
|                                                                           |                                                  |
| import (                                                                  |                                                  |
| "log"                                                                     |                                                  |
|                                                                           |                                                  |
|                                                                           |                                                  |
|                                                                           |                                                  |
| ./src/packageb/featureb.go                                                |                                                  |
|                                                                           |                                                  |

| ~/dev/02_dependency-with-import \$ glide-update                                                                                                |     |
|----------------------------------------------------------------------------------------------------|-----|
| ~/clients/packt/dev/fp-go/4-appendix/02_dependency-with-import ~/dev/02_dependency-with-import                                                 |     |
| [INFO] Generating a YAML configuration file and guessing the dependencies                                                                      |     |
| [INFO] Attempting to import from other package managers (useskip-import to skip)                                                               |     |
| [INFO] Scanning code to look for dependencies                                                                                                  |     |
| [INFO] Writing configuration file (glide.yaml)                                                                                                 |     |
| [INFO] You can now edit the glide.yaml file. Consider:                                                                                         |     |
| <pre>[INF0]&gt; Using versions and ranges. See https://glide.sh/docs/versions/</pre>                                                           |     |
| [INF0]> Adding additional metadata. See https://glide.sh/docs/glide.yaml/                                                                      |     |
| [INFO]> Running the config-wizard command to improve the versions in your configuration                                                        |     |
| [INFO] Downloading dependencies. Please wait                                                                                                   |     |
| [INFO] No references set.                                                                                                    |     |
| [INFO] Resolving imports                                                                                                    |     |
| [INFO] Downloading dependencies. Please wait                                                                                                   |     |
| [INFO] Setting references for remaining imports                                                                                                |     |
| [INFO] No references set.                                                                                                    |     |
| [INFO] Exporting resolved dependencies                                                                                                    |     |
| [INFO] Replacing existing vendor dependencies                                                                                                  |     |
| [INFO] Project relies on 0 dependencies.                                                                                                    |     |
| vendor packages have been moved to /Users/lex/clients/packt/dev/fp-go/4-appendix/02_dependency-with-import/vendors and your GOPATH: /Users/lex | /cl |
| ients/packt/dev/fp-go/4-appendix/02_dependency-with-import:/Users/lex/clients/packt/dev/fp-go/4-appendix/02_dependency-with-import/vendors     |     |
| ~/dev/02_dependency-with-import                                                                                                    |     |

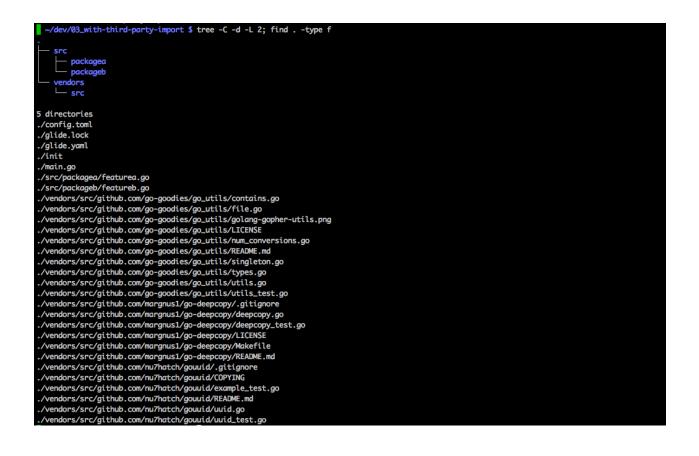

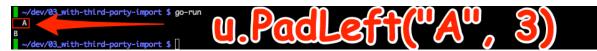

~/clients/packt/dev/fp-go/1-functional-fundamentals/ch03-hof/01\_hof \$ . init
+++ basename /Users/lex/clients/packt/dev/fp-go/1-functional-fundamentals/ch03-hof/01\_hof

++ PROJECT\_DIR\_LINK=/Users/lex/dev/01\_hof

++ ln -s /Users/lex/clients/packt/dev/fp-go/1-functional-fundamentals/ch03-hof/01\_hof /Users/lex/dev/01\_hof Installed Go version: go version go1.9 darwin/amd64

Switching Go to version 1.9 ...

You should only need to run this init script once.

Add Go source code files under the src directory.

After updating dependencies, i.e., adding a new import statement, run: glide-update To build and run your app, run: go-run

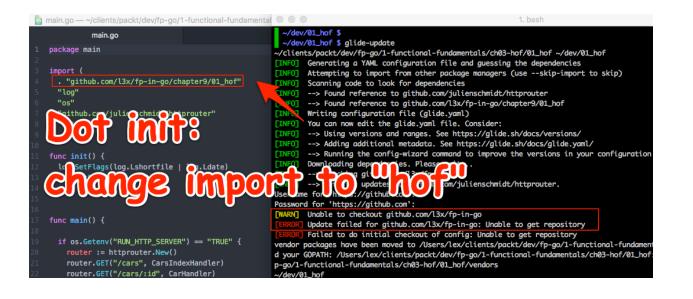

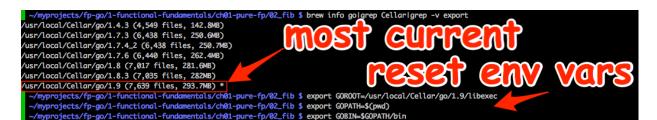

| <pre>~/dev/01_hof \$ find-imports</pre> |                                  |
|-----------------------------------------|----------------------------------|
| import (                                |                                  |
| . "hof"                                 | <b>a b b c c c c c c c c c c</b> |
| "log"                                   |                                  |
| "os"                                    | indort ". hot"                   |
| ./main.go                               | import ". hof"                   |
|                                         |                                  |
| import (                                |                                  |
| "fmt"                                   |                                  |
| s "strings"                             | in main.go                       |
| "regexp"                                |                                  |
| ./src/hof/cars.go                       |                                  |
|                                         |                                  |
| import (                                |                                  |
| "sync"                                  |                                  |
| "log"                                   |                                  |
| )                                       |                                  |
| ./src/hof/generator.go                  |                                  |
|                                         |                                  |
| import (                                |                                  |
| "fmt"                                   |                                  |
| "github.com/julienschmidt/httprouter"   |                                  |
| "net/http"                              |                                  |
| ./src/hof/restful.go                    |                                  |
|                                         |                                  |
| import (                                | orare Karorz                     |
| "path/filepath"                         |                                  |
| "encoding/csv"                          |                                  |
| "os"                                    |                                  |
| ./src/hof/utils.go                      |                                  |
|                                         |                                  |

| ~/dev/01_hof \$ glide-update                                                                                               |
|----------------------------------------------------------------------------------------------------|
| <pre>~/clients/packt/dev/fp-go/1-functional-fundamentals/ch03-hof/01_hof ~/dev/01_hof</pre>                                |
| [INFO] Generating a YAML configuration file and guessing the dependencies                                                  |
| [INFO] Attempting to import from other package managers (useskip-import to skip)                                           |
| [INFO] Scanning code to look for dependencies                                                                              |
| [INFO]> Found reference to github.com/julienschmidt/httprouter                                                             |
| [INFO] Writing configuration file (glide.yaml)                                                                             |
| [INFO] You can now edit the glide.yaml file. Consider:                                                                     |
| [INFO]> Using versions and ranges. See https://glide.sh/docs/versions/                                                     |
| [INF0]> Adding additional metadata. See https://glide.sh/docs/glide.yaml/                                                  |
| [INFO]> Running the config-wizard command to improve the versions in your configuration                                    |
| [INFO] Downloading dependencies. Please wait                                                                               |
| [INFO]> Fetching updates for github.com/julienschmidt/httprouter.                                                          |
| [INFO] Resolving imports                                                                                                   |
| [INFO] Downloading dependencies. Please wait                                                                               |
| [INFO] Setting references for remaining imports                                                                            |
| [INFO] Exporting resolved dependencies                                                                                     |
| [INFO]> Exporting github.com/julienschmidt/httprouter                                                                      |
| [INFO] Replacing existing vendor dependencies                                                                              |
| [INFO] Project relies on 1 dependencies.                                                                                   |
| vendor packages have been moved to /Users/lex/clients/packt/dev/fp-go/1-functional-fundamentals/ch03-hof/01_hof/vendors of |
| d your GOPATH: /Users/lex/clients/packt/dev/fp-go/1-functional-fundamentals/ch03-hof/01_hof:/Users/lex/clients/packt/dev/  |
| p-go/1-functional-fundamentals/ch03-hof/01_hof/vendors                                                                     |

~/dev/01\_hof

## ~/dev/01\_hof \$ go-run -bash: 01\_hof: command not found

~/dev/01\_hof \$ cd -

/Users/lex/clients/packt/dev/fp-go/1-functional-fundamentals/ch03-hof/01\_hof

~/clients/packt/dev/fp-go/1-functional-fundamentals/ch03-hof/01\_hof \$ . init +++ basename /Users/lex/clients/packt/dev/fp-go/1-functional-fundamentals/ch03-hof/01\_hof

++ PROJECT\_DIR\_LINK=/Users/lex/dev/01\_hof

++ ln -s /Users/lex/clients/packt/dev/fp-go/1-functional-fundamentals/ch03-hof/01\_hof /Users/lex/dev/01\_hof

Installed Go version: go version go1.9 darwin/amd64

Switching Go to version 1.9 ... You should only need to run this init script once.

Add Go source code files under the src directory.

After updating dependencies, i.e., adding a new import statement, run: glide-update

To build and run your app, run: go-run

a and run your app, run: go-run
a and run your app, run: go-run
a and run your app, run: go-run
a and run your app, run: go-run
a and run your app, run: go-run
a and run your app, run: go-run
a and run your app, run: go-run
a and run your app, run: go-run
a and run your app, run: go-run
a and run your app, run: go-run
a and run your app, run: go-run
a and run your app, run: go-run
a and run your app, run: go-run
a and run your app, run: go-run
a and run your app, run: go-run
a and run your app, run: go-run
a and run your app, run: go-run
a and run your app, run: go-run
a and run your app, run: go-run
a and run your app, run: go-run
a and run your app, run: go-run
a and run your app, run: go-run
a and run your app, run: go-run
a and run your app, run: go-run
a and run your app, run: go-run
a and run your app, run: go-run
a and run your app, run: go-run
a and run your app, run: go-run
a and run your app, run: go-run
a and run your app, run: go-run
a and run your app, run: go-run
a and run your app, run: go-run
a and run your app, run: go-run
a and run your app, run: go-run
a and run your app, run: go-run
a and run your app, run: go-run
a and run your app, run: go-run
a and run your app, run: go-run
a and run your app, run: go-run
a and run your app, run: go-run
a and run your app, run: go-run
a and run your app, run: go-run
a and run your app, run: go-run
a and run your app, run: go-run
a and run your app, run: go-run
a and run your app, run: go-run
a and run your app, run: go-run
a and run your app, run: go-run
a and run your app, run: go-run
a and run your app, run: go-run
a and run your app, run: go-run
a and run your app, run: go-run
a and run your app, run: go-run
a and run your app, run: go-run
a and run your app, run: go-run
a and run your app, run: go-run
a and run your app, run: go-run
a and run your app, run: go-run
a and run your app, run your app, run
a and run your app, run your app, run your app, run your app, run your app, run
a and run your app, run
a and run your app, run your app, run your

/Users/lex/clients/packt/dev/fp-go/1-functional-fundamentals/ch03-hof/01\_hof/src/github.com/julienschmidt/httprout er (from \$GOPATH)

```
~/dev/01_hof $ glide-update
~/clients/packt/dev/fp-go/1-functional-fundamentals/ch03-hof/01_hof ~/dev/01_hof
[INF0] Generating a YAML configuration file and guessing the dependencies
 [INFO] Attempting to import from other package managers (use --skip-import to skip)
 [INFO] Scanning code to look for dependencies
 [INFO] --> Found reference to github.com/julienschmidt/httprouter
 INFO] Writing configuration file (glide.yaml)
 [INFO] You can now edit the glide.yaml file. Consider:
 INFO] --> Using versions and ranges. See https://glide.sh/docs/versions/
 [INFO] --> Adding additional metadata. See https://glide.sh/docs/glide.yaml/
 [INFO] --> Running the config-wizard command to improve the versions in your configuration
 [INFO] Downloading dependencies. Please wait...
 INF0]
        --> Fetching updates for github.com/julienschmidt/httprouter.
 INFO] Resolving imports
 [INFO] Downloading dependencies. Please wait...
 [INFO] Setting references for remaining imports
[INFO] Exporting resolved dependencies...
 [INFO] --> Exporting github.com/julienschmidt/httprouter
 [INFO] Replacing existing vendor dependencies
 INFO] Project relies on 1 dependencies.
vendor packages have been moved to /Users/lex/clients/packt/dev/fp-go/1-functional-fundamentals/ch03-hof/01_hof/vendors an
d your GOPATH: /Users/lex/clients/packt/dev/fp-go/1-functional-fundamentals/ch03-hof/01_hof:/Users/lex/clients/packt/dev/f
p-go/1-functional-fundamentals/ch03-hof/01_hof/vendors
~/dev/01_hof
~/dev/01_hof $ go-run
2017/10/04 generator.go:78:
Generated Cars (1 to 4)
2017/10/04 generator.go:83: car: Honda Accord ES2
2017/10/04 generator.go:83: car: Lexus IS250
2017/10/04 generator.go:83: car: Honda CR-V
2017/10/04 utils.go:15:
GenerateCars(1, 3)
2017/10/04 utils.go:17: car: Honda Accord ES2
2017/10/04 utils.go:17: car: Honda CR-V
2017/10/04 utils.go:17: car: Lexus IS250
2017/10/04 generator.go:78:
Generated Cars (1 to 15)
2017/10/04 generator.go:83: car: Ford F-150
2017/10/04 generator.go:83: car: Lexus IS250
2017/10/04 generator.go:83: car: Lexus SC 430
2017/10/04 generator.go:83: car: Honda Accord ES2
2017/10/04 generator.go:83: car: Toyota Highlander
2017/10/04 generator.go:83: car: Honda CR-V
2017/10/04 generator.go:83: car: Chrysler Pacifica
2017/10/04 generator.go:83: car: Toyota 86
2017/10/04 generator.go:83: car: Dodge Charger
2017/10/04 generator.go:83: car: Dodge 330
2017/10/04 generator.go:83: car: GM Oldsmobile Cutlass Supreme
2017/10/04 generator.go:83: car: GM Hummer H3
2017/10/04 generator.go:83: car: Toyota RAV4
2017/10/04 generator.go:83: car: GM Hummer H2
2017/10/04 utils.go:15:
GenerateCars(1, 14), Domestic, Numeric, JSON
2017/10/04 utils.go:17: car: {"car": {"make": "Ford", "model": "F-150 XL"}}
2017/10/04 utils.go:17: car: {"car": {"make": "GM", "model": " Hummer H3 X"}}
2017/10/04 utils.go:17: car: {"car": {"make": "GM", "model": " Hummer H2 X"}}
```

~/myprojects/fp-go/1-functional-fundamentals/ch01-pure-fp/02\_fib \$ go test -bench=. ./... # \_/Users/lex/myprojects/fp-go/1-functional-fundamentals/ch01-pure-fp/02\_fib package testmain

puckage costnatin imports testing/internal/testdeps: cannot find package "testing/internal/testdeps" in any of: /usr/local/Cellar/go/1.7.3/libexec/src/testing/internal/testdeps (from \$00007) /Users/lex/clients/kryptos/dev-lean/go/src/testing/internal/testdeps (from \$60PATH) FAIL \_/Users/lex/myprojects/fp-go/1-functional-fundamentals/ch01-pure-fp/02\_fib [setup failed]

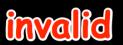

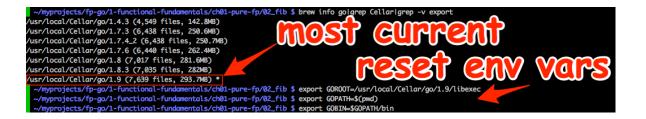

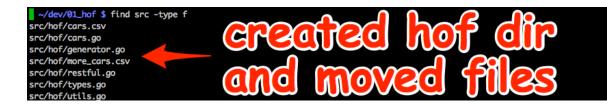

| >  | C Secure   h                    | nttps://stac | ckoverflow.c. | . @ ☆                  |                                                       |              |                           |                   |     |
|----|---------------------------------|--------------|---------------|------------------------|-------------------------------------------------------|--------------|---------------------------|-------------------|-----|
|    | Questions Develo                | per Jobs     | Tags Users    | Search                 |                                                       | 1            |                           |                   | ₽   |
| 12 | Everything yo that was told     |              |               | nternet, tha           | t "Go supports tailabl                                | e recursions | in some                   | cases",           | and |
|    | It is already                   | there in     | 6g/8g for ce  | ertain cases           | , and in gccgo somev                                  | vhat more ge | enerally.                 |                   |     |
|    | We do not o                     | currently    | plan to char  | nge the lang           | guage to require that                                 | compilers im | plement t                 | tail call         |     |
|    | optimization                    | n in all ca  | ses. If you r | nust have a            | a tail call, you use a lo                             | op or a goto | statemer                  | nt.               |     |
|    |                                 |              |               |                        | a tail call, you use a lo                             |              | statemer                  | nt.               |     |
|    |                                 | cases yo     |               | g into golar           |                                                       | en.          | statemer                  |                   |     |
|    | To get those of                 | cases yo     |               | g into golar           | ng source, which is op                                | answered     |                           | at 21:05<br>zinko |     |
|    | To get those of share edit flag | cases yo     | u'd better di | g into golar<br>edited | ng source, which is op<br>I Aug 25 '12 at 2:29<br>ib. | answered     | Aug 24 '12<br>ostyslav Dz | at 21:05<br>zinko |     |

| • • • Q issues · golang/go ×                                                                                                    | 🕫 Lex                         |
|----------------------------------------------------------------------------------------------------|-------------------------------|
| 🗧 🔆 🔶 😋 🔒 GitHub, Inc. [US]   https://github.com/golang/go/issues?utf8=v&q=tail%20call%20optimization 🛛 🍳 🛧 💼 🔄 🕑 💼 🗉 🖻                                                                                             | i 🖬 🕼 \land 🗞 🔒 🖸 🏪 i         |
| This repository Search Pull requests Issues Marketplace Explore                                                                                                    | ≉ +• 🕎•                       |
| Golang / go     Watch - 2,529     ★ Star 33                                                                                                    | 3,982 <sup>v</sup> Fork 4,606 |
| <> Code ① Issues 3,218 ① Pull requests 0 	 Wiki 	 Insights                                                                                                    |                               |
| Filters -     Itall call optimization       Labels     Milestones                                                                                                    | New issue                     |
| Clear current search query, filters, and sorts                                                                                                    |                               |
| ① 4 Open ✓ 4 Closed Author ← Labels ← Projects ← Milestones ←                                                                                                    | Assignee - Sort -             |
| cmd/compile: compiler can unexpectedly preserve memory NeedsInvestigation     #22350 opened 17 days ago by zardlee1937      "Inplanned                                                                              | 57                            |
| Image: Proposal: spec: redefine range loop variables in each iteration Go2 LanguageChange Proposal #20733 opened on Jun 19 by halleknast in Proposal                                                                | □ 20                          |
| cmd/compile: no way to hint to eliminate bounds checks in bvec.AndNot Performance ToolSpeed     #20393 opened on May 17 by josharian ToolSpeed                                                                      | <b>1</b> 6                    |
| proposal: runtime: garbage collect goroutines blocked forever Proposal     #19702 by faiface was closed on Mar 28      Proposal                                                                                     | Ç 71                          |
| cmd/compile: handle subslices in range -> memclear optimization Performance Suggested     #18908 by josharian was closed on Mar 13      Go1.9Maybe                                                                  | - 🔁 🖓 🖓                       |
| <ul> <li>proposal: cmd/compile: add tail call optimization for self-recursion only Go2 LanguageChange<br/>LongTerm Proposal</li> <li>#16798 opened on Aug 19, 2016 by hydroflame <sup>++</sup> Unplanned</li> </ul> | <b>1</b> 3                    |
| cmd/compile: no tail call optimisation FrozenDueToAge     #15304 by hydroflame was closed on Apr 14, 2016                                                                                                    | □ 1                           |
| runtime: FuncForPC/FileLine/Caller/Callers api interferes with implementation of better inlining                                                                                                    | 두 21                          |

| ● ● ● ♥ ♥ proposal: cmd/compile: add to × ♥<br>← → ♥ ● 6itHub, Inc. [US]   https://github.com/golang/go/issues/16798 ◎ ☆ ☆ ☆ ◊ ◎                                                                                                    | 0)Lex                         |
|----------------------------------------------------------------------------------------------------|-------------------------------|
| This repository Search Pull requests Issues Marketplace Explore                                                                                                    | <b>¢</b> +• <b>⊡</b> •        |
| ☐ golang / go     ₩atch - 2,529                                                                                                    | ★ Star 33,983                 |
| <> Code ① Issues 3,218 ⑦ Pull requests 0                                                                                                    |                               |
| proposal: cmd/compile: add tail call optimization for s<br>recursion only #16798<br>① Open hydroflame opened this issue on Aug 19, 2016 · 13 comments                                                                                                    | elf- New issue                |
| hydroflame commented on Aug 19, 2016 +(                                                                                                    | Assignees     No one assigned |
| I know it's been discussed that we wanted to keep the stack trace the same, but if gc only does self<br>recursion call optimisation the stack would roughly stay the same, the only thing that would change<br>is the number of frames for the recursive function call. |                               |
| 👍 34 😐 1 🎉 3 🤎 16                                                                                                    | LanguageChange                |
| docmerlin commented on Aug 19, 2016 • edited +0                                                                                                    | LongTerm<br>Proposal          |
| While I would prefer full-on TCO, this would be a good start!                                                                                                    | Projects<br>None yet          |
| hydroflame commented on Aug 19, 2016 +(                                                                                                    | Milestone                     |
| The go team was very clear that they wanted to keep the stack traces clean and accurate, complete TCO would completely break that. So that's why self-recursino only makes sense, because 1000 00                                                                       |                               |
| call to Foo doesn't really help anybody anyway                                                                                                    | Notifications                 |

| _ |   |  |
|---|---|--|
|   |   |  |
|   | - |  |
|   |   |  |

## sovietspaceship commented on Aug 19, 2016

Many functional programming languages have excellent support for (general) TCO and it is not an impediment at all for debugging. Code compiled in debug mode can still be instrumented to keep count of self-calls and informations about lost stackframes. In functional languages like Haskell, purity from side-effects helps debugging since only the initial values are needed to know the state of every subsequent call; in Go it's not guaranteed so you lose intermediate stackframes and there's no way to recover them, but since most uses for recursive calls are in algorithms, which I hope are implemented in a mathematically sound manner, the issue is greatly reduced. Everything is moving in this direction, and Go should not be left behind.

+ 💼

Also, as dr2chase noted, I often find myself rewriting beautifully recursive code from their mathematical description to ugly hackish iterative style and it is not easy at all to prove they are completely equivalent until your application in production decides to run an infinite loop because the terminating condition is not met with certain inputs.

Do it.

👍 8

SophisticaSean commented on Jun 21 + (a)
Would like to add that this would be an amazing feature to have in go. There's just no getting around proper recursion with some algorithms, and if you try, the iterative implementation is terrible to read and understand and, usually, takes way longer to write.
I would love go way more if we did this. I think its a low-impact feature that will help a lot of devs.
A 4

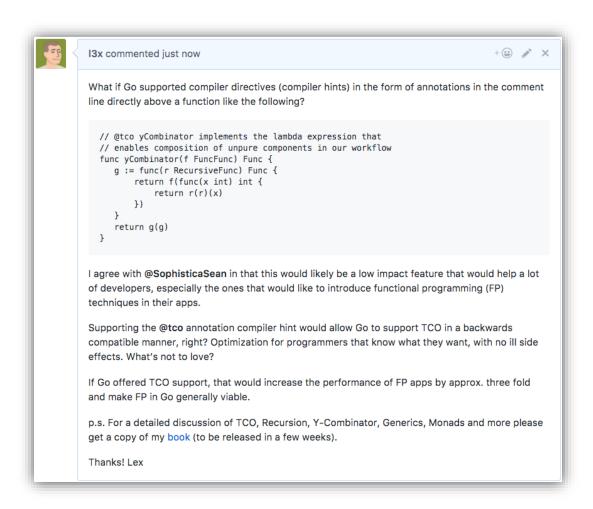

| - 44   | New issue · golang/go ×<br>GitHub, Inc. [US]   https://github.com/gola | ang/go/issues/new          | Q 🕁 🚕 🔶 🧃          | 0 💏 🖻 🖷           | 0 0 6 6 Q s  | 00<br>12<br>12<br>12<br>12<br>12<br>12<br>12<br>12<br>12<br>12<br>12<br>12<br>12 |
|--------|------------------------------------------------------------------------|----------------------------|--------------------|-------------------|--------------|----------------------------------------------------------------------------------|
| ?      | his repository Search                                                  | Pull requests              |                    | etplace Explo     |              |                                                                                  |
| golang | g / <b>go</b>                                                          |                            |                    | ⊙ Watch -         | 2,529 ★ Star | 33,986                                                                           |
| ⇔ Code | e ① Issues 3,219 🌐 Pull n                                              | equests 0 Wiki             | Insights           |                   |              |                                                                                  |
| Before | you open an issue please review ti                                     | he support and contribu    | uting guidelines f | or this repositor | y.           |                                                                                  |
| -      | proposal: cmd/compile: add ta                                          | ul call optimization via d | comment appota     | tion              |              |                                                                                  |
| - [    | Write Preview                                                          | AA* B                      |                    |                   | ★~ @ 🖪       |                                                                                  |
|        | Please answer these questions t                                        | before submitting your is  | ssue. Thanks!      |                   | 1            |                                                                                  |
|        | ### What version of Go are you                                         | using (`go version`)?      | re                 | plo               | lce          | 2                                                                                |
|        |                                                                        |                            |                    |                   |              | /                                                                                |
|        | ### Does this issue reproduce v                                        | with the latest release?   |                    | J                 |              |                                                                                  |
|        | ### Does this issue reproduce v<br>### What operating system and       |                            | are                | mp                | lat          | je                                                                               |
|        |                                                                        |                            | are te             | mp                |              | je                                                                               |
|        | ### What operating system and                                          | processor architecture     | te                 | mp<br>xt          | lat          | je                                                                               |

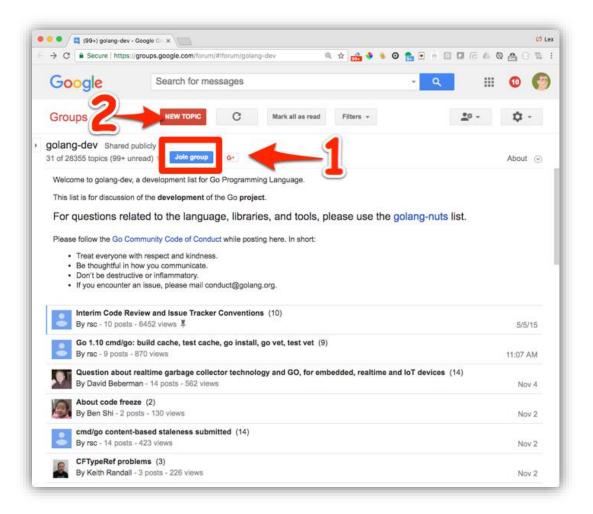

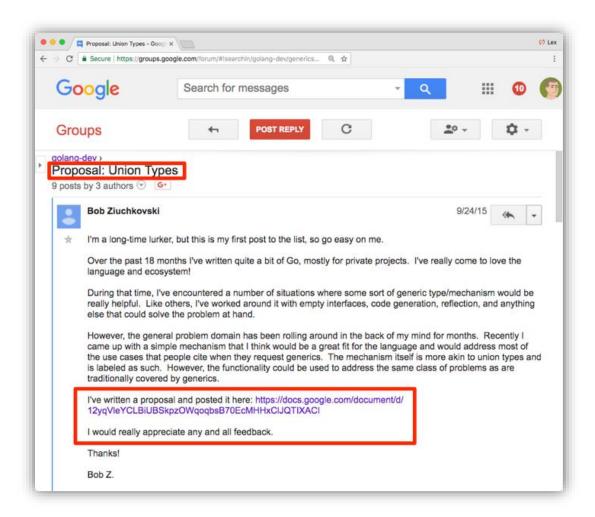

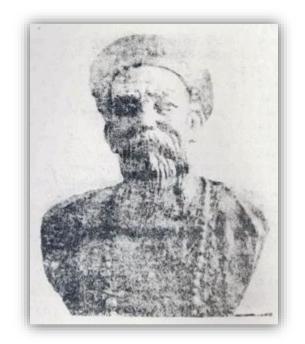

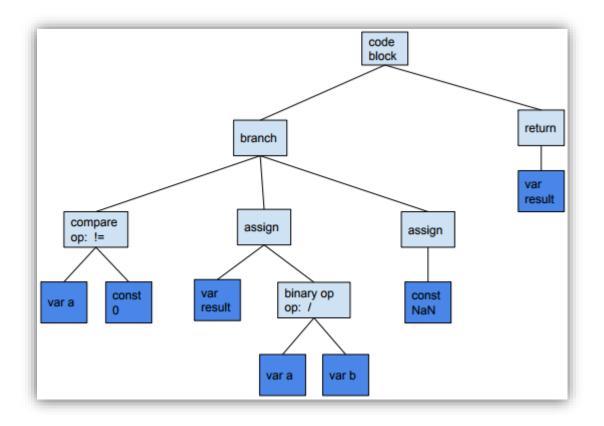